870115

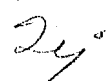

# UNIVERSIDAD AUTONOMA DE GUADALAJARA

INCORPORADA A LA UNIVERSIDAD NACIONAL AUTONOMA DE MEXICO **FSCUFLA DE INGENIFRIA** 

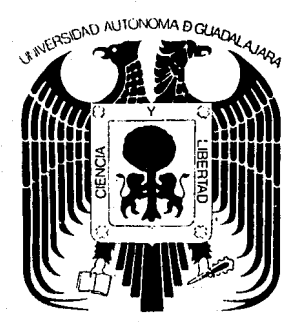

TESIS CON FALLA LE ORIGEN

"CALCULO Y DISEÑO DE ARMADURAS POR COMPUTADORA"

TESIS PROFESIONAL **OUE PARA OBTENER EL TITULO** DE **INGENIERO**  $\mathbf{c}$  i R Ś E N MORENO CHAVEZ **MARIO** GUADALAJARA, JAL., 1987

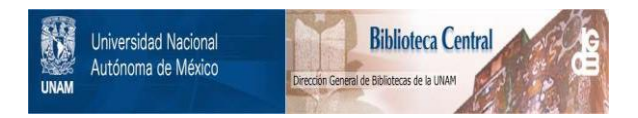

## **UNAM – Dirección General de Bibliotecas Tesis Digitales Restricciones de uso**

# **DERECHOS RESERVADOS © PROHIBIDA SU REPRODUCCIÓN TOTAL O PARCIAL**

Todo el material contenido en esta tesis está protegido por la Ley Federal del Derecho de Autor (LFDA) de los Estados Unidos Mexicanos (México).

El uso de imágenes, fragmentos de videos, y demás material que sea objeto de protección de los derechos de autor, será exclusivamente para fines educativos e informativos y deberá citar la fuente donde la obtuvo mencionando el autor o autores. Cualquier uso distinto como el lucro, reproducción, edición o modificación, será perseguido y sancionado por el respectivo titular de los Derechos de Autor.

# <u>INDICE</u>.

INTRODUCCION.

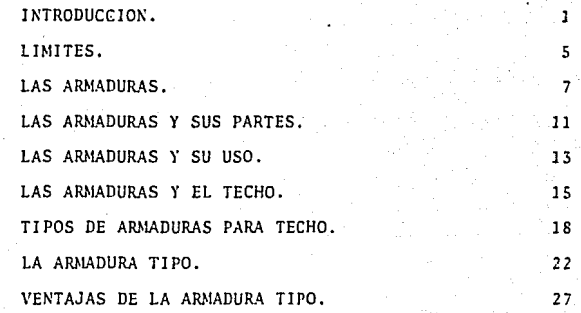

# PROCEDIMIENTO.DE ANALISIS Y DISENO.

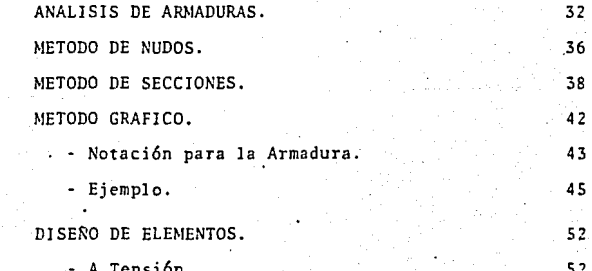

- *A* Cornpresi6n. 53

A Flexo-Compresi6n. 55

## DIAGRAMA DE FLUJO.

ALCANCES DEL PROGRAMA. 57 DIAGRAMA DE FLUJO. 60

## COD!FICACION.

EJEMPLOS,

- Forma Manual. 78
- Con Programa. 80

## CONCLUSIONES,

CONCLUSIONES.

#### BIBLIOGRAFIA. 94

## INTRODUCCION

#### INTRODUCCION.

El Ingeniero Civil, ¿tan sólo un constructor, dedicado a erectar casas o grandes edificios, o iuega un papel más ' importante en la sociedad?

Es indudable que es una persona más importante en la ' vida de cada individuo, pues es el encargado de ofrecer seguridad desde una familia (en una casa), hasta una comuni-dad o ciudad (presa), debido a que en sus manos está el bie nestar de toda la sociedad, pues cada obra debe ser meticulosamente estudiada: cada cálculo debe ser revisado y cada decisión aprobada, dado que no construye para el presente. sino ve muchos años adelante para que la obra sea segura <sup>e</sup> también en el futuro.

Así que el ingeniero civil no es un simple director de obra, sino es una de las personas más responsables de la vi da de cada persona, en cada punto de nuestro planeta.

Dentro de la ingeniería civil encontramos la ingeniería estructural, la cual se ocupa de una gran diversidad de estructuras (edificios, puentes, presas, entre muchas otras), por lo cual el ingeniero no puede abarcar todas; esto provo

ca que los ingenieros se especialicen en el estudio de es- tructuras particulares.

Esta tesis está enfocada a conocer una área de esta in **genierla estructural:** "La~ **Armaduras", las cuales juegan un**  papel importante en nuestra sociedad, ya que se usan cada ' vez más con mayor frecuencia para cubrir claros que pueden variar desde unos 10 mts. hasta unos de 120 mts. (para audi torios): las armaduras son parte esencial de bodegas, gim**nasios, ffibricas, centros comerciales, entre otros. Estas**  tienen Ja funci6n de proteger las construcciones y su inte**rior, de los efectos de elementos naturales como el sol, la**  lluvia y el viento.

**Las :1rmaduras son estructuras que están formadas por** ' una serie de elementos: estos están conectados entre sí en **en sus extremos, formando así figuras triangulares. Tam--** bién las podemos ver formando parte de puentes carreteros, puentes para el ferrocarril, como torres de transmisi6n, de radio y como plumas de gruas.

En los temas siguientes, hablaremos de las armaduras ' en forma más explícita; dando una definición más amplia, di ferentes tipos existentes, Jos diferentes métodos para re- solverlas, asl como Ja armadura tipo propuesta para estu---

 $\overline{2}$ 

#### diarla más a fondo.

Dentro del estudio de nuestra armadura tipo, vamos a ' hacer uso de una máquina de gran utilidad para resolver nuestros problemas y cálculos: La Computadora, la cuál **tie**ne la capacidad de almacenar grandes cantidades de informa**ci6n, efectuar un gran número de operaciones, operar a alta**  velocidad, realizar decisiones de l6gica y obtener los re- sultados deseados.

3

No *es* s6lo una máquina que viene a sustituir los métodos anticuados de cálculo, como la regla de cálculo, las ta blas, nomogramas y las calculadoras de bolsillo, sino que ' es la herramiento que ha ocasionado un cambio radical en to das las áreas *y* específicamente en la nuestra, la Ingenie- ría Civil. No es una herramienta que reemplaza al ingeniero, sino que le permite mayor libertad en la solución de -problemas¡ con los métodos anteriores s6lo se pensaba en una o dos soluciones, ya que el gran número de cálculos manuales limitaban, por su laboriosidad, un n6mero mayor. Con la computadora el ingeniero ahora puede pensar en un factor muy importante, el ahorro económico. Así, para un ' problema dado, puede cambiar las dintintas variables (ndmero de divisiones; altura de la rodilla, altura de la cumbre ra, de la armadura, como veremos posteriormente), y así, en un tiempo mínimo, obtener nuevos resultados que le permitan **dedicar su tiempo a buscar la estructura más c9nvenientc**  que pueda redundar en mayor economía.

La armadura tipo, de la cuál hablaremos en los próxi-mos capítulos con mayor.detalle, tiene el siguiente disefio en genera 1:

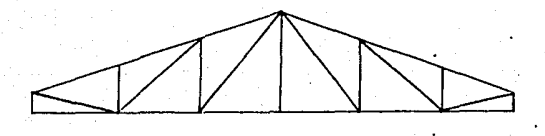

A continuaci6n s6Jo daremos una resefia de los límites a los cuáles se sujeta el uso de la armadura tipo en el pro grama. Para mostrarle al lector, en qué casos puede ésta ' ser utilizada y en qué condiciones, ya que él decidirá si puede serle de importancia para sus prop6sitos.

#### L l M J T E S .

- **En cuanto a carga: solamente se admite carga unif6r**memente distribuida en (kg/ml), pues no admite ni -carga's horizontales, ni cargas en la cuerda inferior en cualquier direcci6n, ni cargas distintas en los ' **nudos, pues el mismo programa se encarga de repartir**  a cada nudo su carga correspondiente.
- *Debe* ser mayor la altura de cumbrera que la altura ' de rodilla, ya que la armadura tipo es de 2 aguas, ' por lo cual debe existir, al menos, lo mínimo de pen diente (1%).
- S6lo resuelvi armaduras sim6tricas, par lo cual s61o da los valores resultantes de media armadura.
- $-.$  El programa arregla las barras diagonales, de una ma nera que trabajen todas a tensión, por lo que no pue de pensarse.en armaduras con arreglos propios.
- S61o resuelve Jos esfuerzos producidos en las barras de la armadura y no disefia por sí misma, buscando la soJuci6n 6ptima, pues contiene Jos programas para di

señar cada elemento, los cuales serán tarea del usua rio, para que proporcione sus propias secciones y ti pe de elementos, según sus necesidades.

En los temas siguientes, mostraremos las ventajas que tiene la armadura tipo sobre otras armaduras comunmente uti lizadas.

#### LAS ARMADURAS.

Las armaduras se consideran generalmente formadas por un sistema o conjunto de barras independientes, conectados en sus extremos de manera que formen uno o más triángulos, arreclados de manera que integran una estructura rígida, ca paz de resistir sistemas de cargas, trabajando ésta como una viga de gran tamaño.

A las uniones que forman las barras les llamaremos nu**dos. Estos se suponen que se comportan como verdaderas ar**ticulaciones o juntas de pasador, las cuales son libres de fricci6n, permitiendo así que las barras giren levemente en sus extremos (en la actualidad las conexiones con pasado- res son muy poco usadas y se usan uniones atornilladas o re **machadas, las cuales provocan un cierto freno él movimiento**  extremo de las barras).

Suponernos que las cargas externas que actúan sobre la armadura se aplican como un sistema de fuerzas concentradas, aplicadas en los nudos de los elementos estructurales.

También debemos considerar que las barras son elemen-**tos rectos; sino fuera así, las** car~as **axiales causarían so** 

bre ellos, momentos de flexi6n.

De la suposici6n anterior podemos deducir que todas - las barras de la armadura son elementos sin flexi6n y que ' solamente se encuentran las barras sujetas a una fuerza nor mal, en la direcci6n del eje longitudinal de la barra, produciendo esfuerzos de tensión y compresión únicamente.

8

Existen casos en los cuales nos encontramos que una o varias de las fuerzas concentradas puedan actuar entre un • par de nudos; en estos casos, las barras no estarán sometidas solamente a un esfuerzo de tensión o compresión, sino ' que también estarán sometidas a un momento de flexi6n.

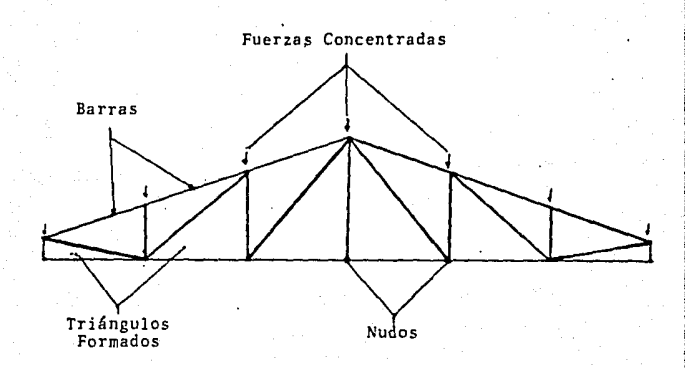

#### LAS ARMADURAS Y EL TRIANGULO.

**Las armaduras son estructuras muy estables debido al** ' número de triángulos que la forman. Estos triángulos están a su ve: formados por un conjunto de barras (3), las cuales pueden ser ángulos, canales, monten y vigas IPR o IPS, en-tre otros, pues el tipo de elemento dependerá de los esfuer **zos actuales. Es importante, en las armaduras, denotar la**  importancia de los elementos que la componen. El triángulo es la única figura estructural estable, ya que la única manera que cambie de forma al aplicarle carga, es que alguno de los elementos que la componen sufran algún cambio, ya -sea en su longitud o que sufra doblamiento o ruptura, figura (a). Mientras que figuras de más de 3 elementos, al -aplicarles cargas, sufren alteraci6n *en* su forma, debido a su inestabilidad, y pueden ocasionar el colapso de la'es--tructura, esto lo podemos ver en la figura (b); por lo cual, partiendo de una figura triangular, podemos obtener una estructura rígida y así, formando una serie de triángulos, es tamos construyendo una estructura de gran estabilidad.

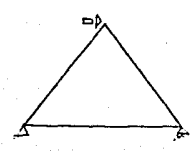

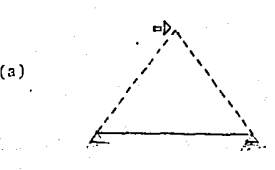

9

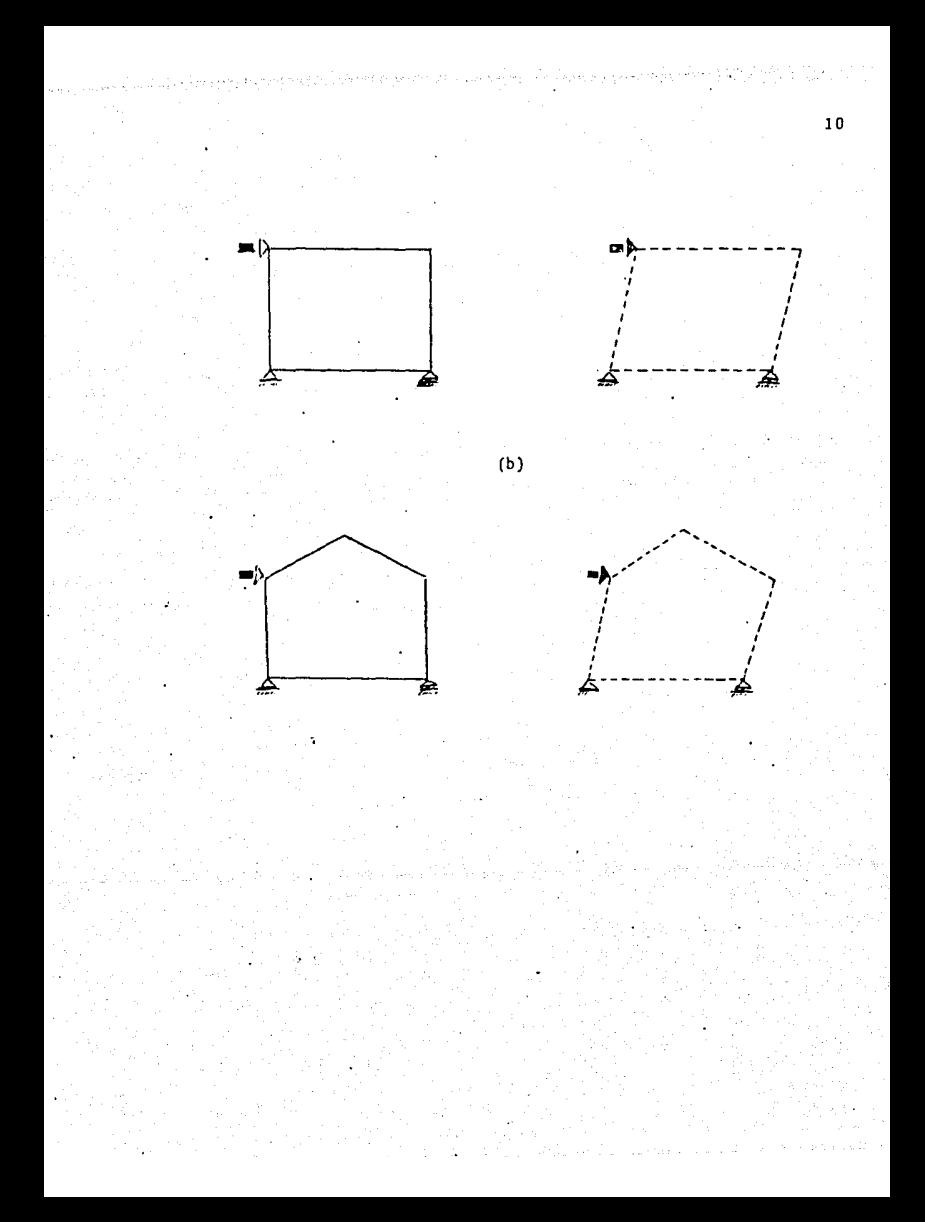

#### LAS ARMADURAS Y SUS PARTES .

Las armaduras en si constan de varias partes, a las - cuales les designaremos de la siguiente manera:

CLARO es la distancia horizontal entre apoyos (muros **o columnas, o entre un muro y una columna).** 

CUERDA SUPERIOR - serie de barras que forman la parte superior inclinada (2 aguas).

CUERDA IKFERIOR - serie de barras que forman la parte inferior horizontal.

POSTES - barras o elementos verticales.

DIAGOSALEs·- barras o elementos interiores diagonales.

ALTURA DE RODILLA - es la distancia vertical entre la cuerda inferior y donde comienza en el extremo la cuerda superior (igual a la altura de los ' postes *extremos*).

ALTURA DE LA CUMBRERA - es la distancia vertical desde

la cuerda inferior, hasta el centro de la cuer ca superior.

No. DE DIVISIONES - se refiere al número de triángulos o paneles formados en la cuerda inferior, ya ' sea en media armada o en toda.

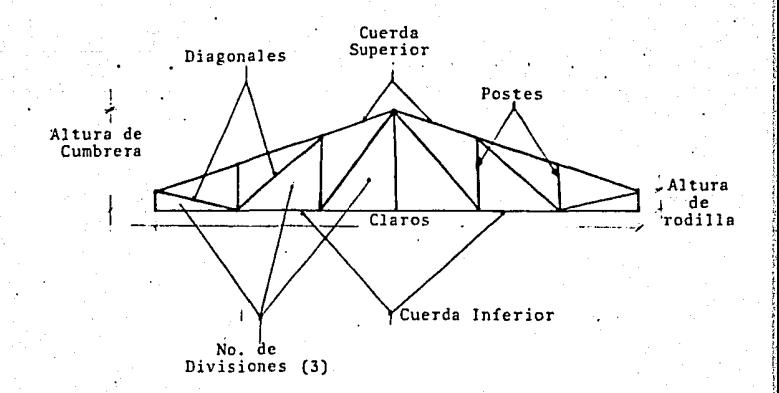

#### LAS ARMADURAS Y SU USO .

Muchos se preguntan el porqué usar armaduras *en* ve: *de*  vigas?, bueno, la respuesta es fácil: si hablamos en térmi**nos generales, ya que las armaduras se ut.ilizan en claros** ' **grandes en Jos cuales si usáramos vigas, éstas serían muy** ' peraltadas y, por consiguiente, muy pesadas que redunda en economía. Pero si hablarnos de claros en los cuales, tanto una viga y una armadura podrían ser utilizados, esto sería más difícil tomar una decisi6n, pues mientras que una armadura pueda llegar a pesar menos, el costo de fabricaci6n y **montaje incrementarán el costo final, mientras que para el mismo caso la viga, aunque su costo** *se* **incremente por la** - cantidad de material, su costo de fabricaci6n y montaje sería bastante menor que el de la armadura y, por consiguientc, su costo final serla muy semejante al costo final de la armadura; por lo cual, podremos decir que al aumentar los ' claros, aumentará el ahorro utilizando armaduras, pero el ' problema es ¿de d6nde parte ese ahorro?, además hay otras ' condiciones que dificultan esta decisi6n, como son el peral te disponible y la estética deseada (quizá).

Algunos autores hablan de un claro económico para arma duras que varía de unos 9 a 12 mts., pero es casi imposible asignar una regla especifica; Jo que si es cierto es que el

ingeniero tendrá que decidir cuando se enfrente a este problema; por una u otra, pero tendrá factores y condiciones ' que faciliten su decisión.

#### LAS ARMADURAS Y EL TECHO

Las armaduras, en nuestro estudio, se utilizan para so portar techos en construcciones que varían desde 10-120 mts. de claro. Estas se apoyan, ya sea sobre muros (de tabique o bloque de concreto) o bién, pueden apoyarse sobre columnas (de acero o de concreto reforzado).

Un aspecto muy importante es la fijaci6n de las armadu ras, ya que éstas pueden sufrir cambios lingitudinales debi do a contracciones o expansiones provocadas por los cambios de temperatura. Estas fijaciones, si se trata de unos 15 mts. o menos, pueden hacerse anclándose por un extremo al **muro o** a la **columna y, por el otro extremo, usar unos pasa**dores de anclaje, de manera que puedan deslizar<sup>'</sup> dentro de ' una ranura en la placa de apoyo. Si se trata de una armadu ra de mayor ciare, deben estar las armaduras articuladas de un extremo y usando pasadores de anclaje en el otro, a fín de preveer con seguridad los alargamientos y acortamientos. debido a Jos cambios térmicos.

A la distanciá entre 2 armaduras paralelas le llamare~ mes tablero. Estos tableros pueden variar en dimensión, de pendiendo de condiciones de cimentación (si se trata de una

ccnstrucci6n a base de columnas), de tipo de techo (teja de madera o barro, de lámina metálica o de asbesto cemento) o de los espacios disponibles, lo que debe procurarse es que todos los tableros queden de *la* misma dimensi6n, para facl litarnos los cálculos y así obtener una misma armadura.

Hay autores que recomiendan unos tableros que varían desde 3.5-9 mts., para armaduras que varían desde 15-30 mts. de claro. Para claros mayores de 45 mts. se recomienda usar tableros desde 12-18 mts. (aquí los largueros también podrán ser armaduras que se fijen a las armaduras principales).

Para transmitir a la armadura el peso *y* las cargas que **actúan sobre el techo, se utilizan unos elementos llamados**  largueros. Estos largueros son vigas longitudinales, las " cuales son perpendiculares al plano *de* las armaduras y *se*  apoyan sobre los nudos de las armaduras (siempre que se pue da, de otro modo, hay que fijar Jos largueros entre los nudos de la cuerda superior, ocasionando así el efecto de fle xi6n del elemento).

También hay ocasiones donde el techo *se* apoya sobre unos elementos llamados travesaños. Estos travesaños son ' paralelos a las armaduras y se fijan sobre los largueros, '

16

formando así una cuadrícula de elementos, que dan estabilidad longitudinal a todo el conjunto.

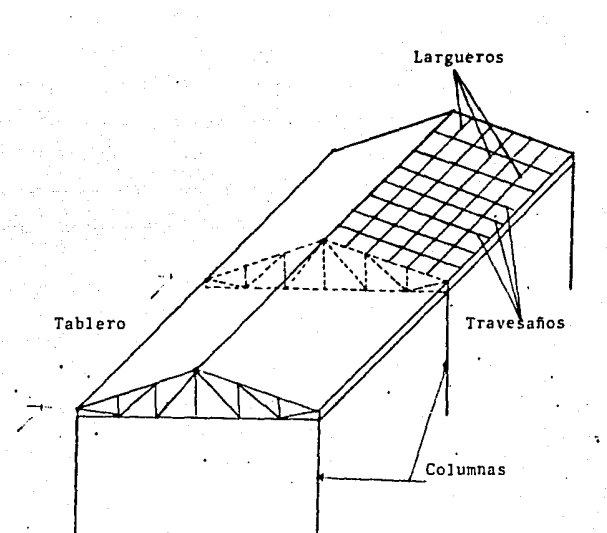

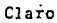

#### TIPOS DE ARMADURAS PARA TECHO .

Existen diferentes tipos de armaduras: éstas las podemos clasificar en armaduras para techos o para puentes (ferrocarril o carretero). A continuación vamos a dar una des cripción general de los diferentes tipos de armaduras utili zadas en techos que son a las que *se* enfoca nuestro estudio; las armaduras han tomado el nombre del ingeniero o arquitec to que las utilizó por primera vez.

:"

Pratt Triangular Howe Triangular Fink

Pratt Cuadrangular . Warren Cuadrangular De Tijera

Arco de tres Articulaciones Diente de Sierra

19

Las armaduras mostradas en las figuras anteriores son las más comunmente utilizadas, pues su uso particular depen de de las condiciones de trabajo al que va a estar sujeto ' el ingeniero; éstas pueden considerarse entre otras, como ' el tipo de cubierta a utilizar el lugar donde se va a insta . lar. las condiciones de clima existentes. Así que el inge niero tiene la tarea de decidir entre todas, cuál va a esco ger.

Algunas recomendaciones de autores para elegir una en particular, se puede basar en lo siguiente:

Las armaduras Pratt y Howe triangulares de 2 aguas, son de las más comunes para techos; se utilizan don· de no se requiere un gran peralte de la armadura, se dice que sus claros econ6micos caen dentro de los 27 a 30 mts.

Las armaduras Fink son utilizadas donde se requiere un mayor peralte que las anteriores y se han utiliza do en claros de hasta 36 mts. Tienen la gran ventaja de que se pueden hacer tantas divisiones como se**an necesarias en la cuerda superior, para apoyar los**  largueros.

- Las armaduras Pratt y Warren cuadrangulares se utili zan donde el techo requiere una pendiente muy suave (para el drenaje solamente), y se utilizan en claros de hasta 40 mts.
- La armadura tipo tijera se usa comunmente en construc ciones de iglesias. Para claros muy grandes como de **auditorios o gimnasios, se utiliza la armadura tipo arco de tres articulaciones.**

Para fabricas e industrias donde la luz *es* indispen**sable, se colocan armaduras tipo diente de sierra,** ' que·proporciona una buena iluminaci6n por sus traga**luces.** 

Existen otras recomendaciones que hacen aigunos auto- res sobre la inclinación de las barras, para facilitar el ' detallado de las conexiones en las uniones.•

Debido a que en este estudio de las armaduras no vamos a tocar el tema de las conexiones, dejamos al lector intere sado, que realize por su cuenta los estudios necesarios.

\* Diseño de Estructuras Metálicas, William - Harris, pág. 356.

#### LA ARMADURA TIPO.

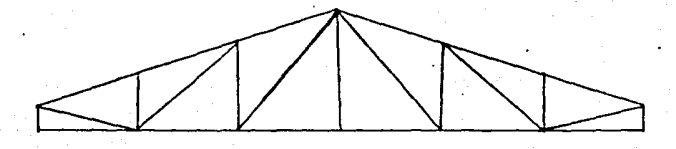

Es una armadura utilizada con mucha frecuencia en la ' zona metropolitana de Guadalajara, en otras ciudades y alre dedores, en•construcciones de bodegas, en grandes cadenas ' de tiendas, en centros comerciales, entre otras,

·Se puede decir que es un tipo de combinación de la armadura Pratt triangular y la armadura Howe cuadrangular, só lo que tiene ventajas sobre éstas, que la hacen actualmente más comercial.

Una de sus características notorias es que sus diagona les no están todas hacia la misma dirección (en media arma- . dura); ésto se debe a que las diagonales forman el elemento más largo de cada uno de los triángulos que forman Ja armadura y con Jo cual, al cambiar Ja direcci6n *en* una diagonal específica, hacemos que todas las diagonales trabajen a ten **si6n, con lo cual obtenemos ahorro y, a la vez, nos facili**ta el diseño. Así, cada elemento trabaja siempre a como es tá diseñado a trabajar. Esto es: la cuerda superior y Jos postes trabajan a compresión, mientras la cuerda inferior y las diagonales trabajarán a tensi6n; esto puede reducirnos el número de diseños de elementos, si pensamos en un sólo ' diseño para la cuerda superior, la inferior, los postes y ' las diagonales, así s6Jo tendremos que buscar el elemento ' más desfavorable *en* cada caso.

Otra característica es Ja rodilla, llamado así al elemento vertical o poste extremo a cada lado de Ja armadura. Esta parte fundamental de Ja armadura tipo nos proporciona una ventaja· sobre la armadura Pratt y Howe, ya que reduce ' los esfuerzos de las barras que llegan a ella, los cuales, después se distribuyen por el resto de Ja armadura. Mien-· tras que la Pratt y Howe, bajo las mismas condiciones, pro· **ducen mayores esfuerzos; estos los podemos ver en las ta-** blas *y* figuras siguientes:

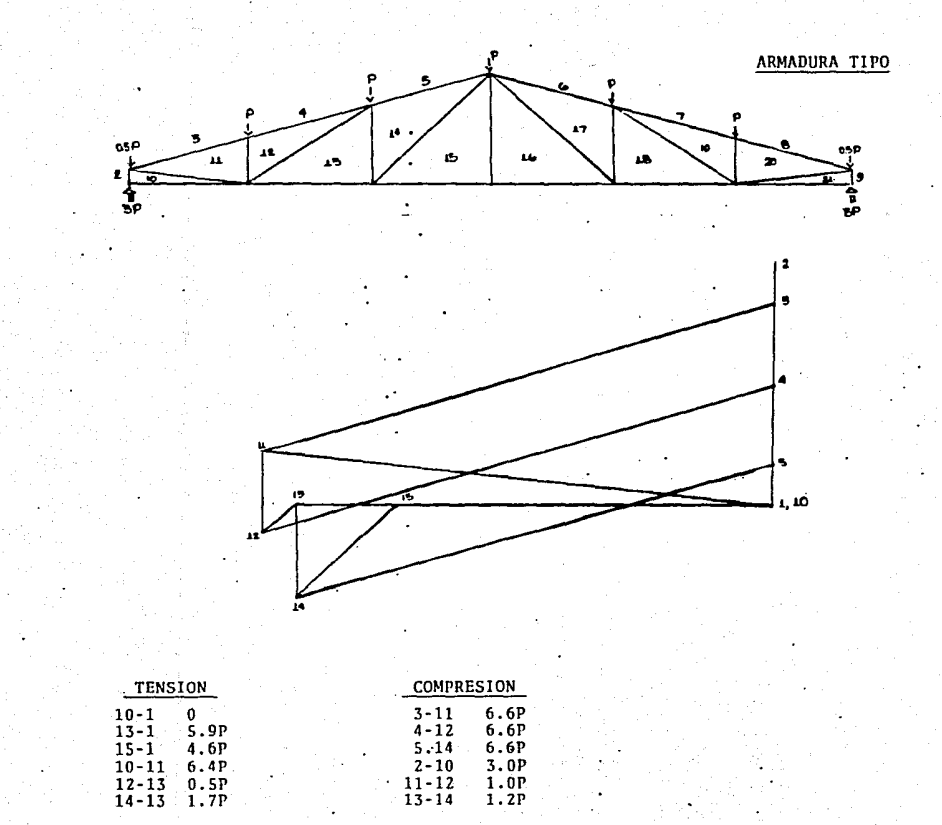

 $\overline{z}$ 

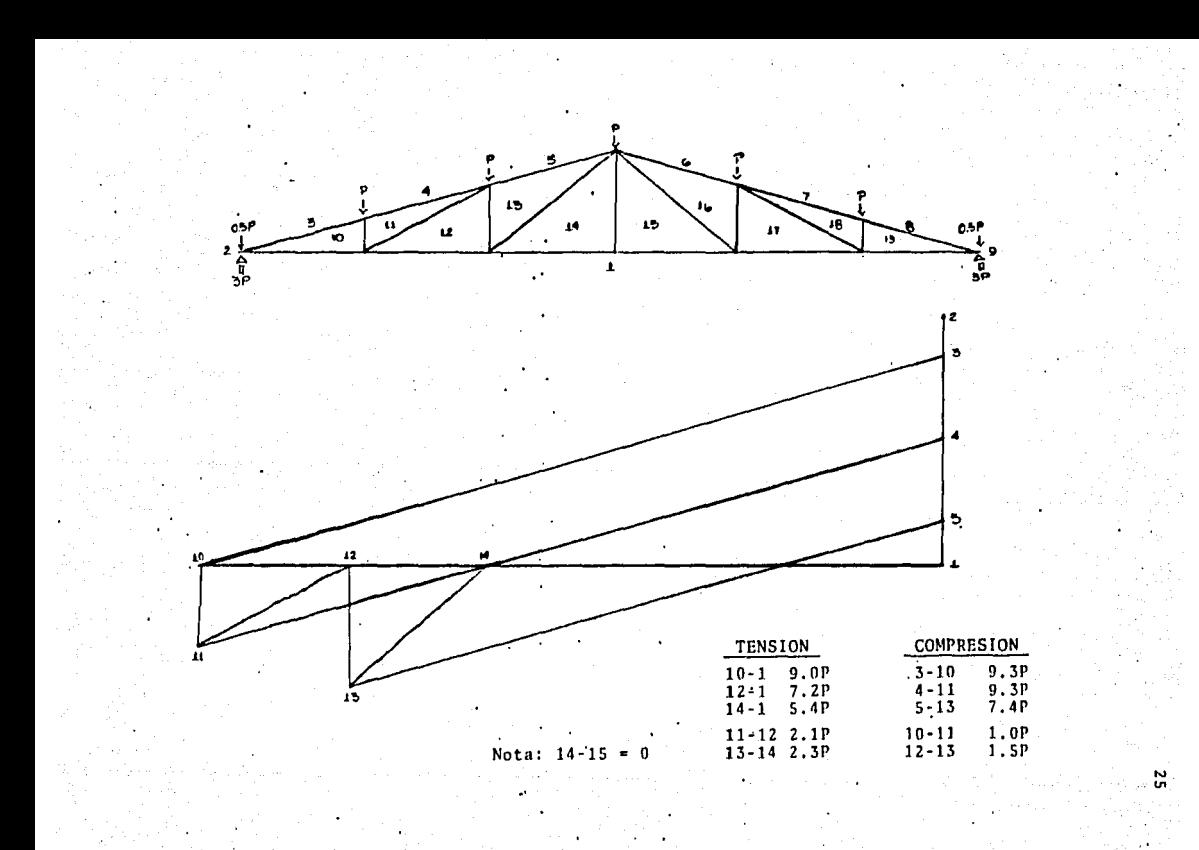

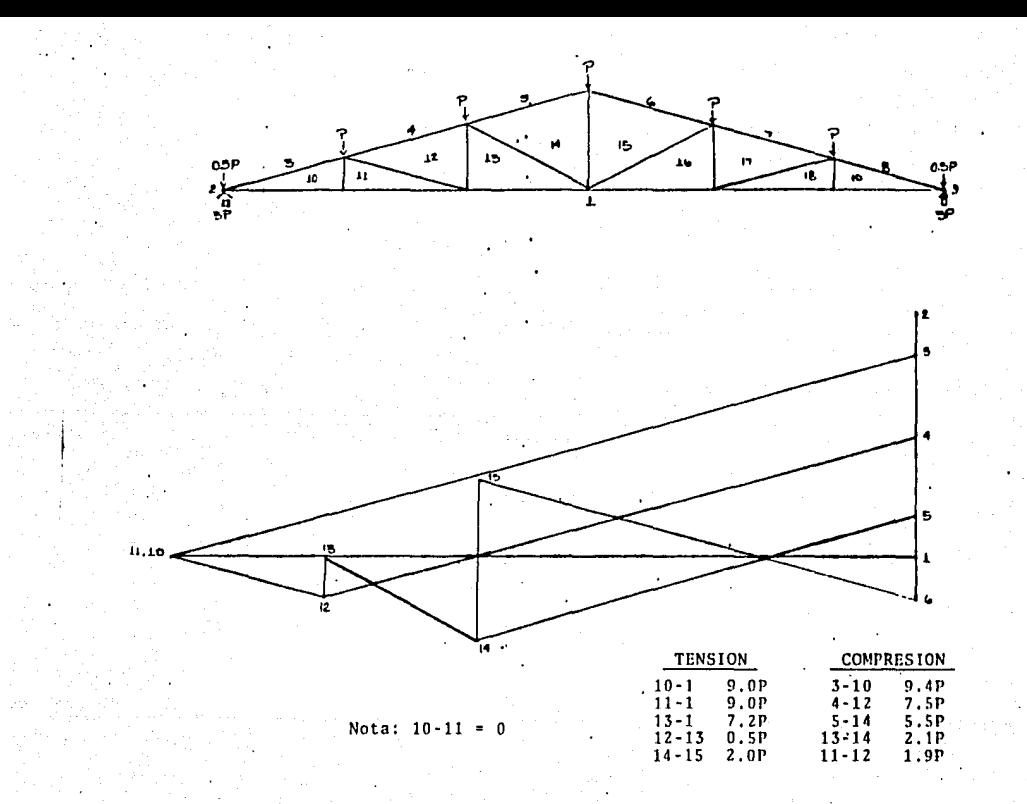

ă,

### VENTAJAS DE LA ARMADURA TIPO .

Comparando los resultados obtenidos de Ja armadura tipo respecto a la armadura Pratt y Howe, Más utilizadas para techos a 2 aguas), bajo las mismas circunstancias de claro, carga y pendiente.

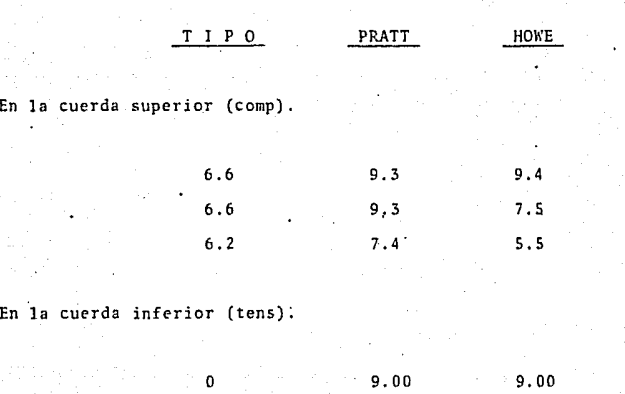

s.oo 7.20 9.00 4.60 S.40 7.20 27

#### Diagonales (tens).

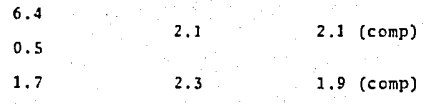

Postes (comp).

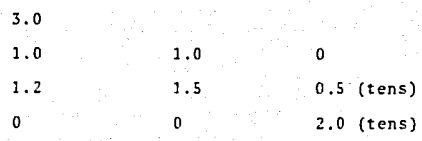

NOTA : todos los valores están en funci6n de una cte. "de carga (p).

De los anterior podemos concluir Jo siguiente:

1.- En cuanto a la cuerda superior, todos los elementos son de la misma longitud por lo que hay que disefiar ' de acuerdo al de menor esfuerzo; aquí la Tipo presenta dos ventajas: uno que es la de menor magnitud y la otra *es* que sus miembros son de magnitudes muy simila· **res, por lo que se puede pensar en un mismo elemento** '

28

para toda Ja cuerua.

- 2.- En cuanto a Ja cuerda superior, también todos los *ele*mentos presentan *la* misma longitud *y* Ja armadura tipo, **Jos menores esfuerzos.**
- 3.- En las diagonales no importa mucho Ja 1ongitud,.dado que se está diseñando por tensión y lo que gobierna es el esfuerzo actuante, por lo que nos interesa la de me. nor carga *y* la Tipo es la más conveniente. En este ca **so, la Howe representa ser más laboriosa para disefiar,**  por estar sus elementos sometidos a compresi6n. De - cualquier manera, sin considerar el elemento extra que tiene Ja armadura tipo, ésta es. Ja de menor carga.
- 4.- En los postes si existe diferencia de longitudes, pero muy pequenas *y* de poca atenci6n. Aquí *las* cars3s son muy semejantes en cuanto a Ja Tipo *y* Pratt, s610 que *la* Tipo presenta un elemento más en el extremo (Ja rodilla).•

De todo lo anterior, se puede concluir que Ja armadura Tipo tiene menores cargas aplicadas en cada caso, lo cual • representa secciones menores y más ligeras. Bien es cierto que tiene dos elementos más por media armadura, pero considerando los esfuerzos menores y el ahorro en la fabricaci6n )' las ventajas antes consideradas, éstos son compensados y, considerando que estos dos elementos contribuyen a que haya mayor rigide: en el extremo de la armadura, se puede decir que Ja armadura Tipo es superior.

Otra ventaja notable es la facilidad que presenta la • armadura Tipo sobre la Pratt y Hove a la hora de fabrica-- ci6n. Las armaduras Pratt y Howe triangulares presentan el problema de detallado mayor en sus extremos donde se debe • de conectar dos elementos, debido a Ja inclinaci6n de la cuerda superior, de los diferentes miembros en cantidad --(quizá), y en dimensi6n que llegan de la cuerda superior e inferior, del espacio para ser la conexión y de la necesi-dad de que los ejes centroidales de cada miembro coincidan en un punto (para evitar excentricidades), hace que la fa-bricaci6n sea laboriosa y difícil.

Por el contrario, la armadura Tipo facilita el trabajo, ya que el espacio de trabajo es mayor, los dngulos entre - elementos también y, si se trata de elementos compuestos • que llegan al nudo, el poste puede formarse por medio de elementos en cajón (comunmente usados), lo cual resuelve el problema.

 $30$ 

**Debido a que no tocaremos corno antes mencionamos, el** ' tema de detalles y conexiones, no nos profundizaremos más ' **en el tema.** 

<u>ja ka a</u>nggunun termasa sa sebagai tahat 1949 (nor

tijn ge

31
PROCEDIMIENTO DE ANALISIS Y DISENO

# ANALISIS DE ARMADURAS .

Este nnál jsjs se puede efectuar por medjo de dos méto- ·do algebraico y otro es el método gráfico.

the contraction of Community Changes in the Community of the Co

Dentro del método algebraico (llamado así por encon-- trar los esfuerzos en las barras mediante el uso de ecuacio nes de *la* estática y operaciones algebraicas), existen dos métodos: el método de nudos y el método de secciones. Este 61timo tiene dos variantes: por medjo de momentos o por medio del cortante. Dentro del método gráfico (llamado así • por encontrar los esfuerzos de las barras por simples dibujos o trazos de polígonos de fuerzas), veremos el método de **cremona.** 

Antes de ver los métodos en forma general (particulari zando en el método gráfico del cual parte nuestra investiga **ci6n), veremos a continuaci6n unos conceptos básicos, que** ' nos ayudarán a comprender más rápidamente Jos métodos antes **mencionados.** 

#### CUERPO LIBRE.

Si tenemos una estructura cualquiera (armadura) y la '

cortamos con una linea imaginaria, a la secci6n así - aislada del resto de la estructura le llamaremos cuerpo libre.

El diagrama de cuerpo libre es el que representa al cuerpo libre con todas sus fuerzas que actúan sobre  $61$ . estas pueden ser cargas externas, reacciones o fuerzas internas (aunque éstas sean desconocidas en magnitud *y*  sentido).

El cuerpo libre es una figura estable, va que si la es tructura de· que forma parte está en equilibrio, entonces todas las fuerzas que actóen sobre el cuerpo iibre también deben estarlo.

Por 10~cual, para conocer cualquier barra desconocida, basta con aplicar las ecuaciones de equilibrio de la ' estática que son *lF* hori:ontales = O, ZF verticales =O *y* !momentos • O. Asi pues, se puede obtener tantos cuerpos libres como barras desconocidas tengamos para conocer sus esfuerzos, siempre que sean $\leq$ 3 incógnitas por cada cuerpo libre.

TENSlON Y COMPRESlON.

Se dice que un cuerpo se encuentra a tensi6n cuando las fuerzas que actúan sobre él, tratan de deformarlo; esto es, tratan de alargarlo tirando de sus extremos:

F4=J \_\_\_\_\_\_\_ \_,c::f>f

Un elemento a compresi6n es aquel al cual las fuerzas que actúan sobre él tratan de comprimirlo de sus extre mes; esto es, tratan de reducir su longitud original:

 $F = M$   $\rightarrow$   $F = 1$ 

CONVENClON DE SIGNOS.

Cualquier convención es adecuada para hacer un estudio particular, siempre y cuando se sujete a ella, para ' los fines de nuestro estudio. La convenci6n adoptada será:

Para la tensi6n (+).

- Para la compresi6n (-).

Esta convenci6n es muy práctica, ya que s6lo basta a- cordarse que si el elemento está en tensi6n, la longi· tud del elemento trata de incrementarse (+), y si el <sup>+</sup> elemento está en compresión, basta recordar que la lon gitud del elemento trata de reducirse (-].

SUPOSICIONES PARA EL DISERO.

ilikuwa makazi wa

Al calcular las armaduras, debe tenerse en cuenta las siguientes suposiciones. Estas quizás ya hayan sido  $m$ encionadas anteriormente, por lo que se verán breve-mente aoui:

- **Las cnrgar** externa~ **act6an en los nudos.** 

- **los nudos actúnn como pfrfectas articulaciones.**
- **Las barra? son elementos rectos sin deformaciones.**
- El cortante producto de las cargas externas es resis tido por medio del sistema del alma de la armadura.
- **las deformaciones causadas por las cargas externas** ' en la armadura, no tienen la magnitud suficiente pa **ra causar cambios apreciables en las dimensiones o** ' formas de la armadura.

# METODO DE NUDOS.

El método de nudos consiste primeramente en tomar toda la armadura como un cuerpo libre y así obtener las reacciones en los apoyos, producto de las cargas externas. Después es recomendable empezar por un extremo de la armadura cual quiera y aislar cada nudo como un cuerpo libre independiente, teniendo como máximo dos incógnitas por nudo y así, al aplicar las condiciones de equilibrio ( $2F_H=0$  y  $\Sigma Fv=0$ ) deter minar las fuerzas desconocidas que llegan al nudo. Así, va mos resolviendo nudo por nudo, recorriéndonos hacia la dere cha. (si empezamos por el extremo izquierdo) o viceversa; - siempre continuando con el nudo siguiente que tenga dos inc6gnitas. Cuando llegamos a un par de nudos que tienen más de dos incógnitas, es recomendable seguir del otro extremo. (o usar el método de secciones, como veremos), resolviendo nudo por nudo, hasta llegar al nudo o a los nudos que antes no se podían resolver.

Este método es recomendable siempre y cuando se quiere resolver todas las barras de la armadura, sólo tiene el inconveniente de ser muy laborioso y, por lo mismo, puede in**currirse en un error aritmético ..** 

No es recomendable cuando sólo se busca el valor de una o varias barras, ya que tendría que irse resolviendo nu do por nudo, hasta llegar a las barras deseadas; en estos ' casos, es recomendable utilizar el método de secciones.

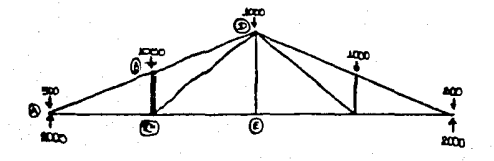

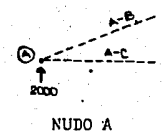

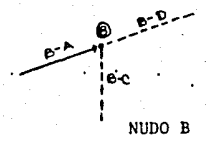

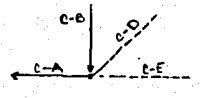

NUDO C

## METODO DE SECCIONES

Como ya se comentó anteriormente, este método tiene 2 versiones: siendo el más utilizado y conocido el método de momentos, el otro llamado método por cortante es menos uti· lizado.

METODO DE MOMENTOS - consiste en hacer pasar un trazo imaginario que corte a la armadura en 2 cuerpos libres, cortando por supuesto la barra o barras que deseamos ' conocer (supongamos que queremos conocer la barra 9-10 de la fig.).

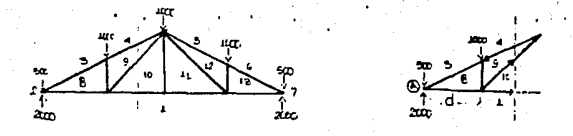

A continuaci6n se toma uno de los cuerpos libres, ya ' sea el de la derecha o el de la izquierda del corte •• (en este caso tomaremos el del lado izquierdo), buscan do un nudo por donde pase la linea de acci6n, de ser ' posible de las otras 2 fuerzas desconocidas (punto A), así se hace momentos en ese punto  $(\Sigma M=0)$ , quedando una ecunción con una sola incógnita, la que buscamos :  $(1000. d = B9-10v.d;$  donde  $B9-10 = 1000$ .

Este punto es, a veces, difícil de encontrar y, si se carece de experiencia, puede buscarse primero un punto en donde se resuelva una de las otras barras del corte y después buscar un punto donde ya s61o nos queda la '  $inc6$ enita que deseamos conocer. Se puede hacer uso  $$ también de las otras 2 ecuaciones de equilibrio, si nos ayudan a facilitar nuestro trabajo.

Este método es bastante recomendable cuando sólo se de sea conocer una o más barras de la armadura y éstas se encuentran alejadas del extremo de las armaduras, re- sultando el método de nudos huy laboriosos.

NETDDO DE CORTANTES - se usa para armaduras en la cual tanto la cuerda superior como la inferior sean paralelas, esto es que sean horizontales. Este método sigue el principio de equilibrio basado en la ecuación  $\Sigma F$ y=0.

El método consiste, al igual que el de momentos, en ob tener el cuerpo libre de una secci6n, cortando la ba- rra que deseamos conocer, dado que en armaduras de

cuerdas paralelas s6lo existe una diagonal por panel, **entonces la suma de las fuerzas cortantes externas re·**  sultante del cuerpo libre debe ser igual a la componen te vertical del elemento diagonal y en sentido opuesto (figuras a y b).

ynasti sa tanggang ng manang ang karawang p

Dado el sentido vertical de la barra, *se* puede saber ' si *ésta* se encuentra sometida a tensi6n o a compresi6n (figura c).

También se puede aplicar el método a armaduras con cuerdas no paralelas, siempre y cuando existad dos dia gonales y se conozca el valor vertical de una de ellas.

Aunque el método no nos dá, en forma directa, el resul tado deseado, nos ayuda a conocer el valor vertical de las barras diagonales, las cuales pueden ser de gran ' utilidad, por ejemplo: si se desean resolver todas las barras de una armadura y se va a emplear el método de nudos. Así pues, podemos decir que es un método auxiliar, en vez de un método de soluci6n.

40

.. ¡

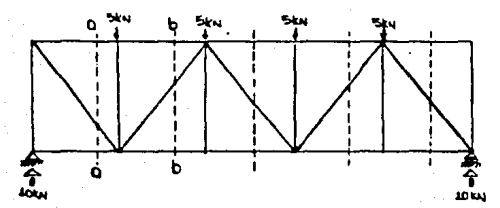

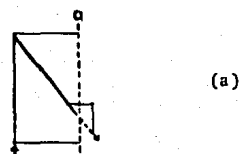

ه

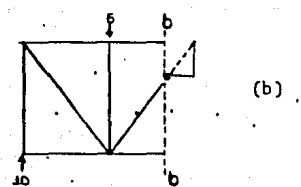

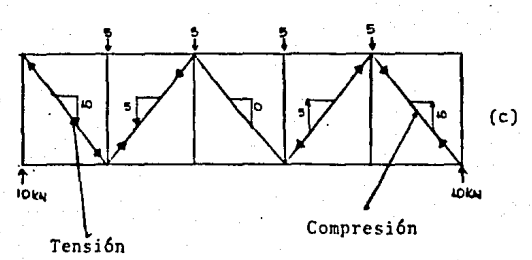

## METODO GRAF!CO .

Este método nos toca estudiarlo más detalladamente, ya que es la esencia de nuestro programa (que veremos en el próximo capítulo), es un método bastante simple, pues sólo se ocupa conocer algunos conceptos básicos de estática y sa ber dibujar con precisi6n.

**Primero vamos** a **ver** el concepto de polígono de **fuerzas,**  éste **es en** sí la **esencia** del método, un polígono de fuerzas no *es* más que un **sistema** de fuerzas que, aplicadas a un punto (nudo), se descomponen y *se* **ordenen en una** figura polig~ nal cada una con su magnitud (escala), y su direcci6n. Como el sistema de fuerzas está en equilibrio, esto *es* Ja suma; de fuerzas horizontales, es igual a cero, como también ' la suma de las verticales es igual a cero, el polígono cierra en una figura exacta, dado que sólo podemos tener dos ' inc6gnitas o fuerzas desconocidas por polígono; dibujamos ' la fuerza (o fuerzas) conocidas, partiendo de cualquier pun to supongamos (a), después donde termina la línea *(A)* que ' comenz6 en el punto (a), iniciamos el trazo de recta de la siguiente fuerza *en* un púnto (b), si no conocemos su magnitud s6Jo trazamos su direcci6n (línea B), al trazar Ja ter**cer recta, como no conocemos tampoco su magnitud pero sj su** 

i

1 f f

f

t ¡

f ¡ ¡ / ¡ l ¡ ¡

1 t ·¡ ्त्रसम्पालन<br>स f the Company of the Company of the Company of the Company of the Company of the Company of the Company of the C<br>The Company of the Company of the Company of the Company of the Company of the Company of the Company of the C í. ¡ ! I'.

direcci6n, (linea C) *y* dado que esta debe cerrar en el punto (a), ya que es una figura en equilibrio, cortamos la linea (B) en un punto (c) *y* así encontramos nuestro polígono de fuerzas. Como la fuerza conocida está a escala, podemos conocer la magnitud de nuestras inc6gnitas.

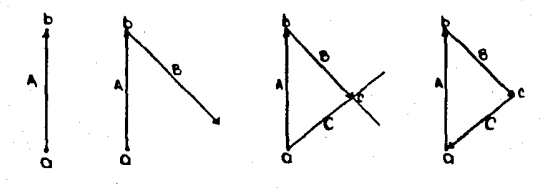

Este polígono de fuerzas habrá que repetirlo para cada nudo, dado que ya encontramos en el primer nudo 2 valores ' .de b.arras ahtes. desconocidos, procedemos .al siguiente nudo que tenga solamente dos inc6gnitas *y* repetimos el proceso.

#### NOTACION PARA LA ARMADURA :

Debido a que seria bastante fastidioso estar dibujando cada polígono de cada nudo separado *y* dado que los resultados obtenidos de un polígono anterior son necesarios en el siguiente, podemos facilitar el trabajo superponiendo todos los polígonos. El Gnico invonveniente es su notaci6n para distinguirlos. Para esto, usaremos una notaci6n especial, la cual presentaremos a continuaci6n para facilitarnos el ' trabajo y la identificaci6n de las barras.

Supongamos la armadura tipo:

way kisibin hiji

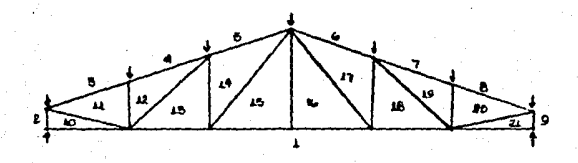

La notaci6n consiste en lo siguiente:

Obtenidas las reacciones, empezamos a enumerar desde el 1 (siempre llamándole 1 a la cuerda inferior), se guimos por el perímetro o exterior con la numeraci6n de acuerdo con las manecillas del reloj y enumerando entre cada par de fuerzas, hasta terminar de nuevo ' en la cuerda inferior.

Después empezamos·a enumerar cada triángulo formado en el interior siguiendo con la numeraci6n anterior, comenzando con el triángulo a la izquierda y siguien do con su más próximo a su derecha, hasta terminar.

Así ya podemos identificar cada elemento de la armadura, por ejemplo: la barra 3-11, la 12-13, la 15-1, etc.

A continuación veremos un ejemplo que nos avude a en-tender mejor la superposición de polígonos y la nomenclatura adoptada.

## EJEMPLO:

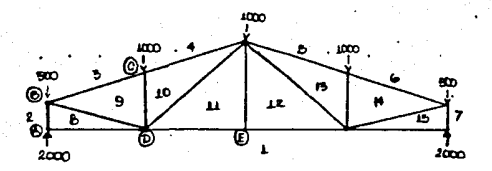

En este ejemplo, lo primero que hacemos es obtener las reacciones, como se muestra, después enumeramos nuestros elementos como vimos anteriormente. Como es una armadura ' simétrica, sólo bastará resolver la mitad de ellas, pues la otra mitad tendrán sus barras las mismas magnitudes, debido

#### a la simetrla.

SOLUCION - primero debemos comenzar de un extremo, ya que aquí conocernos la reacci6n y s61o hay dos inc6gnitas. Segundo, como regla siempre debemos seguir un orden en el • nudo y para todos los nudos, este orden será comenzar a dibujar la fuerza conocida y seguir alrededor del nudo en sen tido de las manecillas del reloj.

l\UDO *A* 

- l.- Colocarnos nuestro punto l y subimos en direcci6n ' de Ja reacci6n su magnitud a escala (donde termina la línea comienza el punto 2).
- 2.- Aquí, en el punto 2, trazamos otra vertical que va )'a de 2 al B (como podemos ver nuestro polígono, ' **que en este caso es una recta, ya cerr6, dado que**  Ja siguiente barra es horizontal y su magnitud deberá ser cero)·el cual coincide con el punto J.

Para conocer si la barra está actuando a tensi6n o cornpresi6n, s6lo debe observarse la direcci6n de ' su fuerza (haciendo centro en el nudo A, vemos que la barra 2-8 va hacia el nudo, por lo que trata de

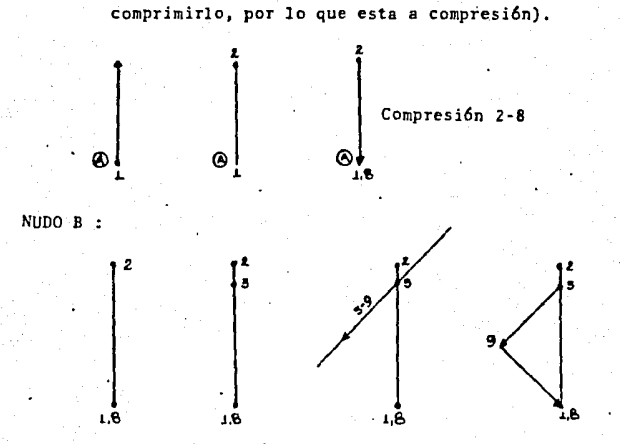

'Dado que es el siguiente nudo que contiene sólo dos in cógnitas.

1. - Aquí, nuestra barra ahora es 8-2 (en vez de 2-8) ' ya que vemos en sentido del reloj, nuestra siguien te barra es la barra 2-3 que parte de 2 y la traza mos en sentido vertical hasta el valor de su magni tud (hasta el punto 3).

2.- Nuestra siguiente barra a trazar es la barra 3-9,

la cual parte del punto 3 hasta un punto 9 (imaginario ahorita), s6lo trazamos su direcci6n pues su magnitud es desconocida.

3.- Nuestra siguiente barra es la barra 9·8, la cual ' sabemos que debe cerrar en el punto 8, por lo que la trazamos en direcci6n y donde intersecte con la línea de la barra 3·9, ahí será el punto 9 buscado, Ya con la escala adoptada, encontramos la magnitud de estas barras.

Para conocer si se encuentran las barras a tensi6n o compresi6n, nos referimos al dibujo principal y, haciendo centro en el nudo B, vamos en sentido del reloj.revisando barra por barra y viendo su direcci6n en el diagrama de polígonos, así pues tenemos las barras 8-2 comp. (comprobando lo anterior),  $-$ 3·9 comp. (ya que se acerca al nudo), 9-8 tens. (se aleja del nudo).

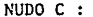

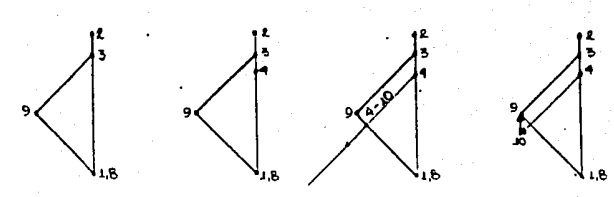

- 1.- Aquf, la primera barra conocida es la 9-3, por lo que partiendo de 3, trazamos la fuerza 3-4 en sentido vertical, hasta el valor de su magnitud.
- 2.- La siguiente barra 4-10, parte de 4 y la trazamos · solamente en direcci6n.
- 3.- Nuestra siguiente barra 10-9 sabemos que debe ce- rrar en el punto 9, por lo cual trazamos una verti cal en 9 y donde cruce con la recta 4-10, ahi será el punto 10 buscado.

Solo queda encontrar sus magnitudes, para su senti do, aplicamos el mismo criterio que vimos anterior mente, hacemos centro en el nudo C y encontramos ' que la barra 4-10 comp., 10-9 comp.

NUDO D

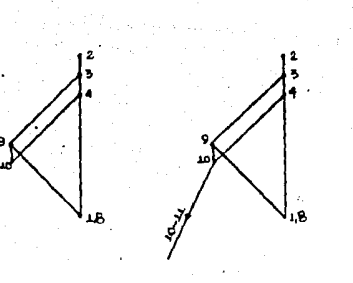

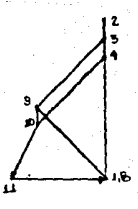

- J,- Aquí, ya conocemos la barra 1·8, la 8·9 *y* la 9·10, partiendo del yunto JO, tra:amos una paralela a la barra lO·ll en direcci6n solamente.
- 2.· Nuestra siguiente barra es la **11·1,** la cual debe cerrar en 1, por lo que trazamos una horizontal -que parte de l y donde cruce con la línea 10·11, ' ahí será el punto 11 buscado,

Se procede a obtener Ja magnitud y sentido de las barras (10·11 comp., ll·l tens).

 $\overline{\text{NUDO}}$   $\overline{\text{E}}$  :

Aquí partimos de la barra  $1-11$ , sólo que por simple ob servaci6n podemos *ver* que Ja barra JJ-12 vale cero de· bido a que es la única con componente vertical y la ba rra lZ·l *es* igual en nagnitud *y* sentido que la l·ll, ' por la simetría de la armadura.

Así pues, todas las barras a la derecha del centro serán igual en magnitud y sentido que los de la iz-· quierda, debido a la simetría de la armadura.

Con este ejemplo, se espera que el método hoya quedado

libre· de cualquier duda, los principios usados en este ejemplo, son básicos )' mismos que se deben emplear para una armadura con mayor dificultad.

Debe de ponerse mucho cuidado a la hora de elaborar el diagrama de polígonos, ya que la exactitud de los re-sultados dependerán de la precisión del dibujo.

# DISENO DE ELEMENTOS.

Dentro de los elementos que componen la armadura, tene mos elementos trabajando a tensión, compresión y a flexo--compresi6n, por lo cual nos toca diseñarlo. Debido a que • **cada tema mencionado es muy extenso y necesita de un estu-** dio particular de cada uno, s6Jo haremos uso de las f6rmu-- Jas y expecificaciones que del estudio se deducen.

DISENO DE ELEMENTOS A TENSION :

Cuando se diseña un elemento a tensi6n, además de Ja • apariencia que tiene en Ja armadura, debe pensarse en **dos factores importantes al seleccionar un elemento,** ' en la relación de esbeltez y en los detalles de cone-xi6n.

La relación de esbeltez recomendada por el AISC, excep to para elementos redondos, es de:

 $L/r \le 240$  para miembros principales.  $L/\tau \leq 300$  para miembros secundarios.

tn cuanto a los detalles de conexiones, es importante

conectar el miembro de manera que la carga se distribu ya con la mayor uniformidad posible y que los ejes cen troidales de los miembros coincidan para que no haya ' excentricidades (afectables), que produzcan flexi6n.

Los esfuerzos permisibles a tensi6n en miembros son: Ft•0.60 Fy en la secci6n neta, excepto en agujeros pa-

ra pasadores.

 $Ft-0.45$  Fy para miembros compuestos y en la sección ne

ta de miembros con agujeros para pasadores.

Los esfuerzos actuantes en un miembro uniforme recto ' sometido a una carga axial, están dados por:  $ft = P/A$ .

Donde:

ft • Esf. actuante.

A = Area de la secci6n transversal.

P Carga aplicada.

Fy Punto de cadencia del acero.

DISERO DE ELEMENTOS A COMPRESION :

Dentro de estos elementos, la longitud juega un papel muy importante, pues los esfuerzos permisibles están '

en función de ella, así como también el radio de giro del elemento sejeccionado. Con lo que, a medida que ' incrementamos la longitud (a radio de giro constante). menor será el esfuerzo admisible y viceversa. Por lo cual, es recomendable contar con miembros cortos al di señarlos por compresión.

La relación de esbelte: especificada por el AISC es de  $KL/r \nleq 200$ , para todos los miembros sujetos a compre-sión.

Los esfuerzos admisibles para miembros a compresión son:

- En la sección total de miembros a compresión cuando KL/R (máxima) € Cc, de cualquier segmento sin admos-trar es:

$$
F_{\rm A} = \frac{[1 - (KL/r)^{2}]Fy}{5/3 + \frac{3(kL/r)}{8Cc} + \frac{(KL/r)^{3}}{8Cc^{5}}}
$$

donde:

$$
Cc = \sqrt{\frac{2\pi^2 E}{Fv}}
$$

En la secci6n de miembros cargados axialmente cuando  $K1/Jr$   $\geq$  Ce.

$$
F_{a} = \frac{12\pi^{2} E}{23 (KL/r)^{2}}
$$

El esfuerzo actuante para miembros a compresi6n:  $fa = P/A$ .

#### donde:

- P = carga aplicada.
- $A = \nvert \nvert$  frea transversal.
- Ce = relaci6n de esbeltez de la columna que separa el pandeo elástico del inelástico.
- E = mod. de elasticidad del acero (2'039,000 kg/cm<sup>2</sup>)

#### DISERO DE ELEMENTOS A FLEXO-COMPRESION :

A estos elementos también se les conoce como elementos viga-columna, ya que trabajan como ello. Cuando sobre el elemento existe un esfuerzo de compresi6n, se diseña como una columna y al estar aplicado sobre él car-gas laterales, las cuales provocan flexión, trabaja." como viga, s6lo que la prcsencla de carga axial ampli-

ficn los efectos de flexi6n en el elemento, provocando un momento adicional. Por lo cual, debe analizarse y **estudiarse cuidadosamente este caso.** 

Las especificaciones para el diseño de elementos a fle **xo·compresi6n, basados en los principios anteriores,** ' deben satisfacer lo siguiente:

Cuando  $fa/Fa \leq 0.15$ 

$$
\frac{fa}{Fa}+\frac{fb}{Fb}\leq 1.0
$$

Cuando Fa/Fa > 0.15

$$
\frac{fa}{Fa} + \frac{Cmfb}{(1-fa/T^{\circ}e)FD} \le 1.0
$$

Y también  $\frac{6}{0.6}$  fa +  $\frac{fb}{fb}$  = 1.0

donde:

- Fa esf. axial permitido.
	- Fb esf. en compresi6n permitido.
	- ·F'e = esf. de Euler dividido por un factor de seg.
	- Cm = coeficiente que depende de la curvatura causada en la columna por los momentos aplicados.

DIAGRAMA DE FLUJO

ana.

ang berker dalam lai

as. ran Dia

## ALCANCES DEL PROGRAMA .

Alcances - al hablar de limites, estamos refiriéndonos a qué tanto puede hacerse, o hasta qué valores puede acep-tar el programa, o en sí, los seguros de éste. El programa está elaborado de una forma que funciona para cualquier con junto de valores dados¡ éstos son solamente 5, Jos cuales ' **son suficientes para resolver los esfuerzos en la. armadura,**  estos valores pedidos serán el claro, Ja altura de cumbrera *y* **de rodilla, el n6mero de divisiones en media armadura** *y* ' la carga por metro lineal. Se han colocado seguros, Jos - cuales algunos son valores •ubjetivos del programador, para no caer en el error de teclear mal qg6n dato. Estos son:

 $4 \leq$ claro $\leq$  70 mts.  $0.15 \leq A.Rod. \leq 10$  mts.  $A.Rod. \leq A.Cumb. \leq 20$  mts. **2¿,N.Di\',.fu1-1**   $10$   $K$   $\leq$  10,000 kg/ml.

En cuanto a carga, pues habrá que hacer un estudio detallado para encontrar el peso por ml., considerando el cla ro, la pendiente, las cargas de viento (la presi6n y suc-- ci6n), las. cargas de nivel (si existen), la carga viva y la . carga muerta (causada por los polines, travesaños, techos y **peso propio de la armad11ra;** *6sta* **puede tonarse como un pri**mer tanteo como un lOt de la carga viva, después habrá que verificar la suposici6n).

Sólo funciona para una altura de rodilla mayor de 15cm. por considerar un límite inferior, por cuesti6n de conexio**nes.** 

Debe existir mínimo dos divisiones o paneles por media armadura o 4 divisiones en todo su claro, para que funcione el programa. También tiene un límite superior en 14.panc- les en media o 28 paneles en todo su claro, por cuestión. del dimensionamiento de las variables, línea 200, debido a la memoria de disco, por lo que en caso de usar mayor número de paneles, cambiar los límites solamente de la línea --200.

Así que, todos los valores de entrada quedan al criterio del ingeniero o usuario del programa; no tiene límites el programa *en* sí, pues puede resolver cualquier armadura ' de cualquier dimensi6n y carga, por lo que s6lo se sujeta a parámetros que quizás sean fuera de lo económico o de lo -ideal, dejando al usuario toda su imaginaci6n y creatividad para que encuentre, por sí mismo, la armadura que satisfaga

tanto sus necesidades de diseño como de optimización.

an the state of the theory of the set of the state of the first field of the set of the set of the second decess

S6lo debe tenerse en cuenta que el programa no está adaptado para el uso incorrecto de  $61$ , por lo que cualquier **error desinteresado a la hora de teclear, puede ocasionar** ' el mal funcionamiento del mismo, dejando así la responsabilidad de su uso correcto al usuario.

#### DIAGRAMA DE FLUJO

l·

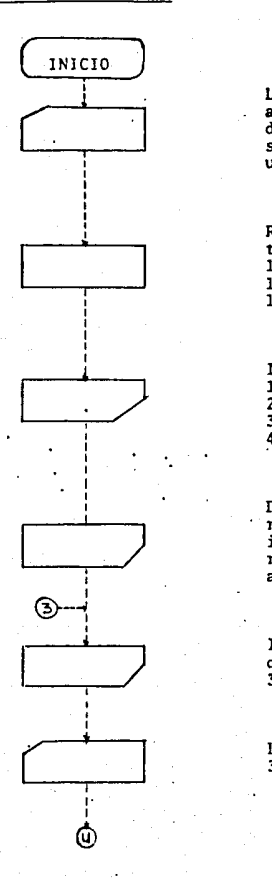

Lee los valores correspondientes<br>a la altura de cumbrera, de la ro<br>dilla, el claro y número de divi<sup>7</sup> siones en media armadura y carga<br>unif. distribuida.

Realiza los cálculos correspondien<br>tes a encontrar los valores de --<br>las barras de la armadura, dado •<br>los valores iniciales. Basados •<br>los cálculos en el método gráfico.

Imprime los valores de los elem. l. De la cuerda superior.

- 2. Diagonales. 3. Verticales.·
- 

4. De la cuerda inferior.

Dado que el programa ordena la di<br>rección de las barras diagonales,<br>imprime en qué barra cambia la d<u>i</u> rección, para que todas trabajen<sup>-</sup><br>a tensión.

Imprime un menu, de los elementos que uno desea diseñar, ya sea 1,2, 3 o 4.

Lee el valor correspondiente (1,2, 3 o 4) asignándoselo a Dis.

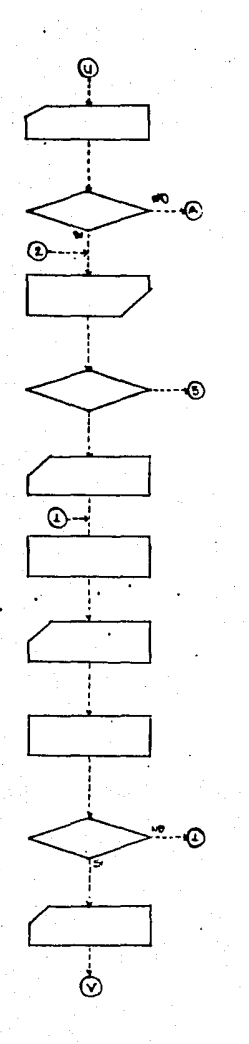

Lee el valor de la fluencia del '<br>acero que vamos a utilizar en el diseño.

Pregunta si dis•l 6 3 (si), o si dis#l (no).

Imprime de nuevo los valores de '<br>la cuerda superior.

Pregunta si calcular como<br>- Compresión (si). - Flexo-Compresión (no).

Lee la barra que desea diseñar.

Da recomendaciones para el disefio corno área mínima y radio mínimo.

Lee la sécci6n propuesta con sus valores.

Hace los cálculos correspondientes dando resultado esf. act. y esf. adm.

Pregunta si desea uno imprimir es ta sección (si) o proponer otra  $-\frac{1}{2}$ 

Lee la sección deseada.

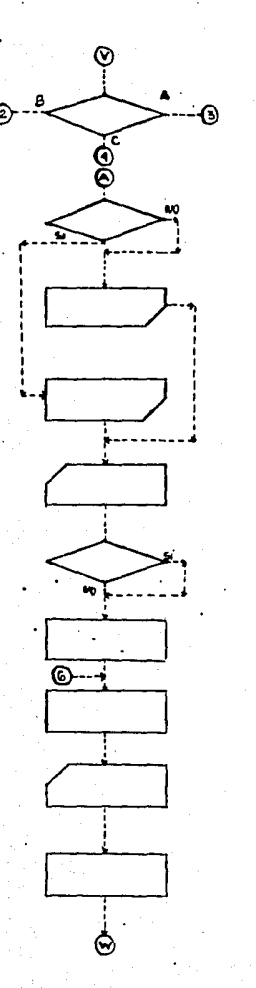

Pregunta si desea uno proponer: ' .<br>una sección para otro elemento (a) otro elemento de la armadura (b),<br>imprimir resultados finales (c).

Pregunta si dis=2 (si), o si dis=4 (no).

Imprime los valores de la cuerda inferior sometidos a tensión.

Imprime los valores de los elemen tos diagonales sometidos a ten-- $\overline{-}$ si6n.

Lee la barra que desea calcular.

Pregunta si deseas usar un elemen<br>to simple (si), o compuesto (no).

Valor del esf. admisible.

Dá recomendaciones para el diseño.

Lee los valores de la sección pro puesta.

Realiza los cálculos cor respon--dientes.

1 '. *)*   $\left\langle \begin{array}{c} \mathcal{L}_{\mathcal{P}} \\ \mathcal{L}_{\mathcal{P}} \end{array} \right\rangle_{\mathcal{P}^{\mathcal{P}}_{\mathcal{P}} \rightarrow \mathcal{P}^{\mathcal{P}}} \Theta$  $\begin{array}{ccc} \hline \end{array}$  $\circ$   $\leftrightarrow$ : *)*  @ : ' ¡ ®.. |<br>|-*(* : área) •

Imprime los valores de esf. act.<br>y esf. adm.<br>- Si cumple (si).<br>- No cumple (no). Pregunta si deseas imprimir esta<br>sec. (si), o si deseas proponer '<br>otra (no).

Lee la secci6n deseada.

Pregunta si desea uno proponer ·Una secci6n para otro elemento (A) otro elem. de la armadura (B). Im primir los resultados finales (C).

Imprime los valores de la cuerda superior (diseño a flexo-compre--<br>sión).

·Lee la barra que deseas diseñar y valor del momento máximo.

Dá recomendaciones para el diseño.

Lee los valores de la sección pro<br>puesta (IX, IY, mod. de sección y

Realiza los cálculos correspon--- dientes.

Imprime los valores de esf. act.<br>y esf. adm.

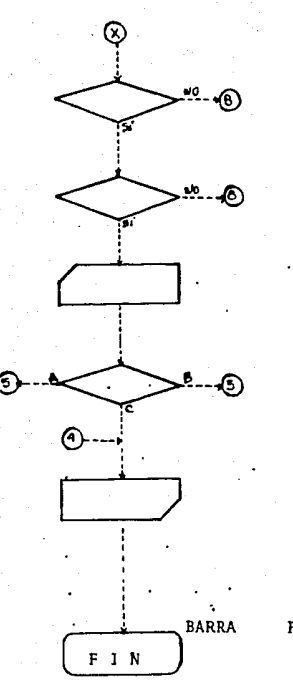

Si esf. act esf. adm. (si).<br>Si esf. act esv. adm. (no).  $\cos v$ .  $\sin$   $\cos$ .

Pregunta si quieres imprimir **esta** sec. (si), o si desea proponer -- otra (no).

Lee Ja secci6n propuesta.

Pregunta si desea propon<mark>er una</mark><br>sección para otro elemento (A). Otro elemento de la armadura (B). lmprimir los resultados finales '  $(C)$ .

Imprime los resultados finales --<br>con las secciones propuestas:

Tipo de elementos.

FUERZA LONGITUD ELEMENTO

# CODIFICACION Ţ
$10$  CLS  $3$ to cus 30 LET SJ=STRING3 (76.42) 40 AF=STRING: (65.42) 50 PRINT "BRANDERSEBBOBF **NEWHER"**  $\pm 5$ **FRINT** FRDBRAMA  $\bullet$ 70 PRINT " FARA LA TESIS PROFESIDNAL  $\bullet$ S0 PRINT "#  $\bullet$  "  $\mathbf{e}_0$ PRINT " CALCULO Y DISFUO DE ARMADURAS POR COMPUTADORAS  $\bullet$  " 100 PRINT "#  $\bullet$ 110 FRINT "  $\bullet$  " 120 PRINT " Realizada por:  $\mathbf{m}^{(i)}$ 130 PRINT " MARIO MORENO CHAVEZ  $\mathbf{a}^n$ 140 FRINT "  $\bullet$ " 150 PRINT Escuela:  $\bullet$ 160 FEINT " INGENIERIA CIVIL  $\bullet$ 170 FRINT "  $\bullet$ " 180 FRINT " Universidad Autonoma de Guat ajara #" **190 FRINT** ,,,,,,,,,,,,,,,,,,,,,,,,,,,,,,,,,,, ........ 200 DIM L(60),2160),F(60),B(60,60),LB(60,60),X#(60,60) DATOS DE ENTRADA 210 REM 220 PRINT: PRINT 230 INFUT " \* PAME EL CLARO ENTRE APDYOS EN MTS. "ICL =>DAME LA ALTURA A LA CUMBRERA EN MTS. ": AC 240 INFUT " 250 INFUT " =>DAME LA ALTURA A LA RODILLA EN MTS. ": AR 260 INFUT " =>DAME LA CARGA UNIF, DIST. (KG/ML) "tw 270 INFUT " =DDAME EL ND. DE CLAROS EN MEDIA ARMADURA "; NC

280 REM LIMITES DEL PROGRAMA **290 IF CLK4 THEN 390** 300 IF CL370 THEN 390 510 IF ARK 15 THEN 390 120 IF AR>10 THEN 390 **ISO IF ACKEAR THEN 390** 140 IF ACC20 THEN 390 50 IF NCK2 THEN 390 360 IF ND>16 THEN 390 320 IF WC10 THEN 390 380 IF W>10000 THEN 390 ELSE 450 SPO PRINT: PRINT 400 PRINT " \*\*Nota: No funciona el programa para uno de los valores antes" 410 PRINT " tecleados. Revisalos, ó consulta el manual para limites" 420 PRINT " del programa. GRACIAS! 430 INFUT " TECLEAR <RETORND> PARA CONTINUAR";D 440 CLS: CLS 1: 60TD 220 450 PRINT : PRINT CALCULO DE LOS ESFUERZOS EN CADA BARRA DE LA ARMADUR AAD REM 470 SCB= (CL/2) /NC 4BO WT=W\*CL 490 REACENT/2 SOO CCB=REAC/NC 510.01=3 520 NA=NC+2 530 N1=NA+2 540 N2=N1 550 N3=N1+2+NC-1 560 ME=2039000# 570 AH= (AC-AR) /NC 580 AB=2+ (AC-AR) / CL 590 ALEA=ATN (AB) 600 ALFAI=SIN(1.5708-ALFA) A10 D=REAC-CCR/C 620 LEDS=AH/SIN(ALFA) 630 M=M+1 640 G=(AR+M+AH-AH)/SCB 650 TETA=ATN(G) 660 H=ALFG1\*D/SIN(ALFA+TETA) 670 H5=SCB/COS (TETA) ABO Y=H+51N(TETA) 690 L (M) =H+COS (TETA)

700 7 (C1) +1. (M) /CDS (ALEA)  $710$   $21011 = 2111 + 2101 - 11$ 720 L (M) = L (M) + L (M-1) 730 B(C1.N1+1)=Z(C1) 740 B(N) N1+1)=H 750 LB(N1.N1+1)=H5 760 IF YK=CCB THEN 830 770 B (N1+1.N1+2)=Y 780 B (N1+2, 1)=L(M) 790 D=Y-CCB 800 C1=C1+1  $R10 N1 = N1 + 2$ 620 GOTO 630  $830 E=M1+1$  $840 E2 = F + 1$  $RSO$   $F1=F+7$ 860 Z(C1+1)=Z(C1) 870 CS=1 880 D=CCB-Y 890 M=M+1 900  $N1 = N1 + 7$  $910 C1 = C1 + 1$ 920 61=(AR+M+AH)/SCB 930 TETA=ATN(G1) 940 H6=SCR/CDS (TETA) 950 | (M) =D/TAN(TETA) 960 Y=L (M) . TAN (ALFA) 970 F (M) =D-Y 980 H1=D/SIN(TETA) 990 LY=L (M) /COS (ALFA) 1000 E (M)=L (M-1)-E (M) 1010 B(C1,N1)=Z(C1) 1020 B(N1, N1+1)=H1 1030 LB (N1, N1+1) =H6 1040 E(N1+1.1)=L(M) 1050 IF CS=1 THEN 1060 ELSE 1090 1060 B(N1-1,N1)=[CB 1070 CS=2 1080 60TD 1100  $1090$  B(NI-1, N1)=D 1100 IF N1+1=N3 THEN 1140 ELSE 1110 1110 D=F(M)+CCB  $1120$   $2$  (C1+1)=2 (C1)-LY 1130 GOTO 890 1140 CLS 1: CLS: FRINT

confirmation of the text of property and

IMPRESION DE RESULTADOS EN PANTALI

1160 LINE(1,1)-(500.1) 1170 LINE (1.2) - (500.2) 1180 LINE(1,40)-(500.40) 1190 LINE (1,73) - (500.73) 1200 NLA=73  $1210$   $1=2$ ,  $3=12-1$ 1220 CLS 1230 FRINT " ELEMENTOS DE LA CUERDA SUPERIORI 1240 NLE=NC+14+73 1250 LINE (1, 1) - (1, NLB) 1260 LINE (2.1) - (2.NLB) 1270 LINE (130,40)-(130,NLB) 1280 LINE (250.40) - (250. NLB) 1290 LINE (350, 40) - (350, NLB) 1300 LINE (500.1) - (500.NLB) 1310 LINE (501, 1) - (501, NLB) 1320 PRINT " **ICOMPRESTOU** 1330 FRINT 1340 FRINT " **BARRA** FUERZA **LONGTTUD FNTN**  $\ddot{\phantom{a}}$ **1350 FRINT**  $13601=1+1$  $1370 J = J + 2$ 1380 NLA=NLA+14 1390 LB(1.3)=LEDS 1400 PRINT "  $"$  ":1:"-":3:TAB(26):B(1.3):TAB(45) US1N6 "##.##":LB(1.3): 1410 FRINT TAB(58): X#(1.3) 1420 LINE (1, NLA) - (500, NLA) 1430 IF J=NA THEN 1460<br>1440 IF J=E THEN 1450 ELSE 1360 1450 J=J-1: GOTO 1360 1460. IF DIS=1 THEN 2900 1470 FRINT 1480 INFUT "OFRIMA <RETORNO> FARA CONTINUAR": D 1490 CLS: CLS 1  $1500$  AJ=3  $1510 - J = AJ$ 1520 1=N2-2 1530 LINE(1.1)-(500.1) 1540 LINE (1,2) - (500,2) 1550 LINE (1,40) - (500,40) 1560 LINE (1,73) - (500,73)

**1150 REM** 

68

EL.

1570 NLA=73 1580 PRINT " ELEMENTOS DI AGONALES 1590 FRINT " **ITENSTONY** 1600 LINE (1.1) - (1.NLB) 1610 LINE (2.1) - (2.NLB) 1620 LINE (130, 40) - (130, NLB) 1630 1 JNF (250, 40) - (250, NLB) 1640 LINE (350, 40) - (350, NLB) 1650 LINE (500, 1) - (500, NLB) 1660 LINE (501.1) - (501.NLF) 1670 FRINT 1680 PRINT " **BARRA** FHERZA **LONGITUD FNTO** \* 1690 FRINT  $1700 - 1 = 1 + 7$  $1710 J = 1+1$ 1720 NLA=NLA+14 1730 PRINT \* ":I:"-":J:TAB(26);B(1,3);TAB(45) USING "##.##":LB(1.3); 1740 FRINT TABISBI: XXII.J) 1750 LINE (1, NLA) - (500, NLA) 1760 IF J=N3 THEN 1770 ELSE 1700 1770 IF DIS=2 THEN 2900 1780 PRINT 1790 INFUT "OFRIMA <RETORNO> FARA CONTINUAR": D 1800 CLS: CLS 1  $1810 FJ = J$ 1820 J=BJ  $1830 - 1 = N2 - 1$ 1840 LINE (1.1) - (500.1) 1850 LINE (1,2) ~ (500,2) 1860 LINE(1,40) ~ (500,40) 1870 LINE (1,73) - (500,73) 1880 NLA=75 1890 NL B1=NL B+14 1900 PRINT " ELEMENTOS VERTICALES 1910 FRINT " (COMPRESTON) 1920 LINE(1.1)-(1.NLB1) 1930 LINE(2.1)-(2.NLB1) 1940 LINE (130,40) - (130, N. B.) 1950 LINE (250, 40) - (250, NLB1) 1960 LINE (350, 40) - (350, NLB1) 1970 LINE(500.1)-(500.NLR1) 1980 LINE (501, 1) - (501, NLB1) 1990 PRINT 2000 PRINT " RAFRA **FUERZA** LONG1 TUD ENTO "

69

كريككم والتكاثر بالكراد فالهاع ومنهومات ويوردونا المراحي والتراب والمردان

De10 NLA=NLA+14  $\sim 20$  PRINT 1050 LB(2.N2)=AR -40 B(2,N2)=REAC 2050 PRINT " 2 -":N2:TAB(26):REAC:TAB(45):LB(2,N2):TAB(5B):X#(2,N2) 2060 LINE (1, NLA) - (500, NLA) 2070 AB=0 2080 1=1+2 2090 J=1+1 2100 AB=AB+1 **I110 LEV=AR+AB+AH** 2120 LB(1,3)=LEV 2130 NLA=NLA+14  $-$ " $t$ 1:"-":J:TAB(26):B(1,J):TAB(45)-USING "##.##":LB(1,J): "140 PRINT " 2150 PRINT TAB(58) (78(I.J) 2160 LINE (1, NLA) - (500, NLA) 2170 IF 1=N3 THEN 2180 ELSE 2080 2180 IF DIS=3 THEN 2900 2190 FRINT 2200 INFUT "DPRIMA <RETORNO> PARA CONTINUAR":D 2210 CLS: CLS 1 2220 I=N2-2 2230 J=1 2240 LINE (1,1) - (500,1) 2250, LINE (1, 2) - (500, 2) 2260 LINE (1,40) - (500,40) 2270 LINE (1,73) - (500,73) 2280 NLA=73 2290 PRINT " ELEMENTOS DE LA CUERDA INFERIOR 2300 PRINT " (TENSION) 2310 LINE(1,1)-(1,NLB) 2320 LINE (130,40)-(130,NLB) 2330 LINE (250, 40) - (250, NLB) 2340 LINE (350, 40) - (350, NLB) 2350 LINE (500, 1) - (500, NLB) 2360 LINE (501, 1) - (501, NLB) 2370 PRINT 2380 FRINT " EARRA FUERZA LONGITUD ENTO " 2390 FRINT  $2400$  I=1+2 2410 IF 1=E1-1 THEN 2420 ELSE 2430  $2420$   $1=1+1$ 2430 LB(1, J)=SCB. 2440 NLA=NLA+14 2450 FRINT " ":I;"-":J:TAB(26):B(1,J):TAB(45) USING "##.##";LB(1,J):

this thing process to the entire integration programs.

70

EL

Report of the case and a gently miner of

2460 FRINT TAB(5B): X# (1.0) 2470 LINE (1, NLA) - (500, NLA) 2480 IF 1=N3 THEN 2490 ELSE 2400 **1490 PRINT** 2500 IF DIS=4 THEN 2900 2510 IF DIS=5 THEN 5420 **S20 FRINT \*** 255585316266332252883342633332533332533338 **530 FRINT "** EN LA BARRA":E:"-":E2:" **1540 PRINT \***  $\blacksquare$ CAMBIA LA DIRECCION 2550 PRINT " DE LAS BARRAS DIAGONALES. **CEAO PRINT "** 2570 PRINT "DESEAS:" SBO FRINT " 1. SEGUIR CON EL DISEAD" --------------<br>-590 FRINT " 2. CALCULAR FARA DTRA ARMADURA " 2600 INFUT "TECLEAR TU DECISION (162)";WHAT 2610 IF WHATEL THEN 2620 ELSE 2640 2620 INFUT " = >FY DEL. ACERD PARA DISENAR (KG/CM2) "; FY 2630 6010 2650 2640 CLS: CLS 1: GOTO 220 2650 CLS: CLS 1 2670 FRINT "\*  $\bullet$  $\bullet$ PABO PRINT "+  $D$   $D$   $E$   $E$   $D$   $D$ 2690 PRINT "\* 2200 FRINT "\* **MENUL** 2710 PRINT "\* 1. ELEMENTOS DE LA CUERDA SUPERIOR SOMETIDOS A COMPRESION 2720 PRINT "\* : SEERENTOS MINOURALES SUMETIDOS A TENSION<br>3. ELEMENTOS VERTICALES SOMETIDOS A COMPRESION<br>4. ELEMENTOS DE LA AUGENTICIONES 2. ELEMENTOS DIAGONALES SOMETIDOS A TENSION 2730 PRINT "\* 2740 FRINT "\* 4. ELEMENTOS DE LA CUERDA INFERIOR SOMETIDOS A TENSION  $\ddot{\phantom{1}}$ 2750 PRINT "\* ż. 2760 PRINT "\* 2770 FRINT "\*\*\*\*\*\*\*\*\*\*\*\*\*\*\*\*\*\*\*\*\*\*\*\*\*\*\*\* 2780 PRINT 2790 FRINT: PRINT 2800 INPUT " =>TECLEA 1,2,3 o 4 PARA DISENAR LOS ELEMENTOS QUE DESEAS";DIS 2810 IF DIS=1 THEN 2820 ELSE 2830 2820 CLS: GOTO 1140 2830 IF DIS=2 THEN 2840 ELSE 2850 2840 CLS: GOTO 1490 2850 IF DIS=3 THEN 2860 ELSE 2870 2860 CLS: GOTO 1800 2870 1F DIS=4 THEN 2880 ELSE 2890 2880 CLS: GOTO 2210 2890 6010 2800 2900 FRINT

Converged by September 6, where the Card Card of

2910 IF DIS=1 THEN 2940 2910 IF DIS=2 THEN 3600 2930 IF DIS-3 THEN 3010 ELSE 3600 940 FRINT "ELEMENTOS DE LA CUERDA SUFERIOR ESTAN SOMETIDOS A:" 2950 FRINT " 1.- FURA COMFRESION  $\mathbf{a}$ 2960 PRINT " 2.- FLEXD-COMPRESION " 2970 ME=2039000' 2980 INFUT "DISEARR COMD ELEMENTOS SOMETIDOS A 1 o 2"(CAL 2990 IF CAL=1 THEN 3010 ELSE 4230 3000 REM DISEND DE ELEMENTOS A COMPRESION 3010 FRINT "BARRA QUE DESEAS CALCULAR" 3020 INPUT " \*FRIMER NUM. DE LA BARRA";U 3030 INFUT " \*SEGUNDD NUM. DE LA BARRA":V 3040 CLS : CLS 1 5050 FRINT "  $=$  FAREA "tut"-"tv 3060 FRINT " ≈>FUERZA  $"$ :  $B(U, V)$ 3070 FEB (U.V) 3080 FRINT "  $\rightarrow$  =>LONGITUD ":LB(U,V) 3090 LON=LB (U.V) 3100 FTA=FZ (.6\*FY) 3110 FTR=LON/2! 3120 FRINT: FRINT .3130 FRINT "RECOMENDACIONES:" 3140 PRÍNT " \*AREA >=":FTA:"CM2" 3150 FRINT " \*RADIO MINIMO >=":FTR:"CM" 3160 PRINT 3170 PRINT "PROPUESTAS:" 3180 INRUT " \*AREA\*":AREA 3190 INFUT " \*RADIO MINIMO=":RADIO 3200 IF RADIO(=PTR THEN 3210 ELSE 3230 3210 FRINT "RADIO NO CUMPLE CON LA REL. DE ESBELTEZ: PROFON OTRO" 3220 6010 3170 3230 FAC=F/AREA 3240 RE=(LDN+100)/RADIO 3250 CC=SOR(19.74+ME/FY) 3260 IF REK=CD THEN 3270 ELSE 3300 3270 FS=(5/3)+3+RE/(8+CC)-RE13/(8+CC13) 3280 FAD=(1-(RE^2)/(2\*CC^2))\*FY/FS 3290 GOTO 3310 3300 FAD=10480000#7 (RE12) 3310 IF FACK=FAD THEN 3320 ELSE 3360 3320 FRINT "SI CUMFLE LA SECCION!" 3330 PRINT " \*ESFUERZO ACTUANTE=":FAC 3340 FRINT " \*ESFUERZO ADMISIBLE=":FAD 3350 GDTD 3410 3360 PRINT "LA SECCION NO CUMPLE!!"

3370 PRINT " \*ESFLERZO ACTUANTE=":FAC 33BO PRINT " \*ESEUFRZD ADMISIBLE=":FAD 3390 PRINT " \*N O T A: INCREMENTAR EL AREA, EL RADIO o AMBOS" 3400 60TO 3160 3410 PRINT "DESEAS:" 3420 PRINT " 1. INPRIMIR ESTA SECCION " 3430 FRINT " 2. FROFONER OTRA SECCION FARA ESTE ELEMENTO " **5440 PEINT** 3450 INFUT "TECLEAR 1 o' 2 "; DUE 3460 IF QUE=1 THEN 3470 ELSE 3040 3470 GOSUR 5180 34BO INFUT "LA SECCION DESEADA ES: ": X\$ (U.V) 3490 PRINT 3500 FRINT "DESEAS FROFONER: " 3510 PRINT \* 1.– UNA SECCION FARA OIRO ELEMENTO "<br>2.– OIRO ELEMENTO DE LA ARMADURA " 3520 PRINT " 3530 FRINT " 3. - IMPRIMIR LOS RESULTADOS FINALES " 3540 PRINT 3550 INFUT "TECLEAR 1,2 o'3 "; CUAL 3560 IF CUAL=1 THEN 2810 3570 IF CUAL=2 THEN 2650 ELSE 5170 5580 PRINT 3590 REM DISEND DE ELEMENTOS A TENSION 3600 FRINT "BARRA QUE DESEAS CALCULAR:" 3610 INPUT " \*FRIMER NUM. DE LA BARRA";U 3620 INFUT " \*SEGUNDO NUM. DE LA BARRA":V 3630 CLS : CLS 1 **College** 3640 PRINT "  $=$  : EARRA "":Ut"="tV 3650 PRINT "  $\Rightarrow$  FUERZA ": B(U,V) 3660 P1=B(U,V) 3670 PRINT " =>LONGITUD ":LB(U,V) 3680 LONG=LÉ(U,V) 3690 PRINT 3700 PRINT "TIPD DE ELEMENTO A USAR EN EL DISEÑO:" 3710 PRINT " 1. SIMPLE  $\mathbf{a}$ 3720 PRINT " 2. COMPUESTO" 3730 PRINT 3740 INFUT "TECLEAR 1 o 2 "; TED 3750 IF TED=1 THEN 3760 ELSE 3770 3760 FAT=.6+FY : 60TD 3780 3770 FAT=.45+FY 3780 PRINT 3790 TAI=FI/FAT 3800 TR1=LDN6/2.4 3810 PRINT "RECOMENDACIONES:" 3820 FRINT " \*AREA>="; TA1; "CM2"

فيحوف والتراقية وأقواه

73

range of the second control of the second control of the second control of the second control of the second control of the second control of the second control of the second control of the second control of the second cont

\*RADIO MINIMO>=":TR1:"CM" 1800 PRINT " **SB40 PRINT** SBS0 PRINT "PROPOSICIONES:" \*AREA=":AREA1 SB60 INFUT " **B70 INFUT** \*RADIO MJN. = "; RADIO1 3880 PRINT 3890 FACT=F1/AREA1 3900 IF RADIOI>=TRI THEN 3940 ELSE 3910 3910 PRINT \* \*\*Nota: NO CUMFLE FOR REL. DE ESBELTEZ.PROPON OTRO DE RADI MAYOR\*\*" DROG PRINT: 3930 8010 3810 3940 IF FACT("FAT THEN 3950 ELSE 4030 3950 PRINT "SI CUMPLE LA SECCION!" 3960 PRINT " \*ESF. ACTUANTE=":FACT 3970 FRINT " \*ESF. ADMISIBLE=":FAT **3980 PRINT** 3990 PRINT "OUIERES:" 4000 PRINT " 1. IMFRIMIR ESTA SECCION " 4010 PRINT " 2. FROFONER OTRA SECCION PARA ESTE ELEMENTO " 4020 60TO 4090 4030 PRINT "NO CUMPLE LA SECCION!" 4040 FRINT " \*ESF. ACTUANTE=":FACT 4050 PRINT " \*ESF. ADMISIBLE=";FAT 4060 FRINT " \*\*HAY QUE FROPONER OTRA SECCION\*\* 4070 FEINT 4080 GOTO 3840 4090 PRINT 4100 INPUT "TECLEAR 1 o'2 ":DUE1 4110 IF OUE1=1 THEN 4120 ELSE 3630 4120 605UB 5180  $\cdot$ 4130 INFUT "LA SECCION DESEADA ES: ": X# (U,V) 4140 PRINT: PRINT 4150 FRINT "DESEAS FROPONER:" 4160 FRINT " 1. UNA SECCION FARA OTRO ELEMENTO " 4170 FRINT " 2. OTRO ELEMENTO DE LA ARMADURA 4180 FRINT " 3. IMPRIMIR LOS RESULTADOS FINALES " 4190 PRINT: PRINT 4200 INFUT "TECLEAR 1,2 o'3 ";CUAL1 4210 IF CUAL1=1 THEN 2830 4220 IF CUAL1=2 THEN 2650 ELSE 5170 4230 PRINT 4240 REM DISEND DE ELEMENTOS A FLEXO-COMPRESIL 4250 PRINT "BARRA QUE DESEAS DISEMAR; " 4260 INFUT " \*FRIMER NUM. DE LA BARRA":U 4270 INFUT " \*SEGUNDO NUM. DE LA BARRA";V

42B0 INPUT " \*VALDR DEL MOMENTO MAX. (KG\*CM) ": MMAX 4290 CLS : CLS 1 4300 FRINT "  $=$  PRAFFA The Band of the U. 4310 FRINT "  $=$ >FUERZA "±R(U.V) 4520 P2=B(U.V) 4330 PRINT " #>LDNGITUD ":LB(U.V) 4340 PRINT " =>M.MAXIMO ": MMAX 4350 LONG1=LB(U.V) 4360 FRINT 4370 PRINT 43BO PRINT "RECOMENDACIONES:" 4390 TA2=P2/(.6+FY) 4400 TS2=MMAX/(.4+FY) 4410 PRINT " \*AREA>=":TA2:"CM2" 4420 PRINT "  $+$ MODULO (S)  $>$ =":152:"CM3 4430 FRINT 4440 FRINT "PROPOSICIONES:" 4450 INFUT \* The property of the +AREA=": AREA2 4460 INFUT "  $*$ INERCIA (X) =":1X 4470 INFUT "  $*INERLIA (Y) = "11Y$ 4480 INFUT " \*MOD. DE SEC. = ": SX 4490 FRINT 4500 RX=SOR(IX/AREA2) 4510 RY=SOR(1Y/AREA2) 4520 IF RYKRX THEN 4540 4530 C=RX: GOTO 4550 4540 C=RY 4550 RE1=LONG1+100/C 4560 CC=SOR (19.74\*ME/FY) 4570 IF REISED THEN 4580 ELSE 4610 4580 FS=(5/3)+3+RE1/(B+CC)-RE1^3/(B+CC^3) 4590 FAD=(1-RE112/(2+CC12))+FY/FS 4600 GOTO 4620 4610 FAD=10480000#7 (RE1^2) 4620 FAC=P2/AREA2 4630 IF FACK=FAD THEN 4690 4640 FRINT "NO CUMPLE LA SECCION!" 4650 FRINT " \*ESF. ACTUANTE=":FAC 4660 FRINT. " \*ESF. ADMISIBLE=":FAD 4670 PRINT 4680 GDTD 4430 4690 RELA=FAC/FAD 4700 IF RELAK=. 15 THEN 4710 ELSE 4840 4710 FBAD=.6+FY 4720 FRAC=MMAX/S) 4730 DI=FRAC/FBAD

 $\tau_{\rm eff}$  , and in equal  $\tau_{\rm eff}$ 

Robert Baden

75

ومنافعته فترجع التعارف والمستبدع ومنوع

4740 DP=RELA+D1 4750 IF D2K=1 THEN 4760 ELSE 4790 4760 FRINT "SI CUMFLE LA SECCION!" 4770 FRINT \* . \*LA SUMA DE ESFUERZOS=":D2:"<1" 4780 60TD 4590 4790 FRINT "NO CUMFLE LA SECCION!" 4800 FRINT " \*LA SUMA DE ESFUERZOS=": D2: ">1" 4810 FRINT " \*\*HAY DUE FROFONER DTRA SECCION!\*\*" 4820 PRINT 4830 6070 4430 4840 CM=.65 4850 FE=104B0000#/(RF1^2) 4860 ED=CM/(1-FAC/FE) 4870 FEAD=.6\*FY 48B0 FEAC=MMAX/SX 4590 D3=FBAC/FBAD 4900 D4=RELA+ED\*D3 4910 IF DACI THEN 4970 4920 FRINT "NO CUMPLE LA SECCION!" 4930 FRINT " \*LA SUMA DE ESFUERZOS=":D4:">1" 4940 FRINT " \*\*HAY OUE PROPONER OTRA SECCION\*\* 4950 FRINT 4960 GDTD 4430 4970 PRINT "SI CUMPLE LA SECCION!" 4980 FRINT " \*LA SUMA DE ESFUERZOS=": D4: "<1" 4990 FR1NT 5000 PRINT " OUIERES: " 5010 PRINT " 1. IMPRIMIR ESTA SECCION " 5020 PRINT " 2. FROPONER OTRA SECCION PARA ESTE ELEMENTO S030 PRINT: PRINT 5040 INFUT "TECLEAR TU DESICION 1 o 2 ": QUE2 5050 IF OUED=1 THEN 5060 ELSE 4290 5060 GDSUB 5180 5070 INFUT "LA SECCION DESEADA ES: ": X# (U,V) SOBO PRINT: PRINT 5090 FRINT "DESEAS FROFONER:" 5100 PRINT " 1. UNA SECCION FARA OTRO ELEMENTO " 5110 FRINT " 2. OTRD ELEMENTO DE LA ARMADURA 5120 PRINT " 3. IMPRIMIR LOS RESULTADOS FINALES " 5130 PRINT: PRINT 5140 INFUT "TECLEAR TU DECISION? 1 6'2 ":CUAL2 5150 IF CUAL2=1 THEN 2810 5160 IF CUAL2=2 THEN 2650 5170 6070 5410 5180 CLS : CLS 1 5190 REM SUB-FROGRAMA QUE CONTIENE LA SIMBOLOGIA RECOMENDADA

5200 FRINT AI 5210 FRINT "\* SIMBOLD 6.1 A 5220 PRINT "+ 5230 PRINT "\* ANGULDS: 5240 PRINT "\*  $\cdot$  =>Uno The College School College 5250 PRINT "\* "  $=$  >Dos 5260 PRINT "\*<br>5270 PRINT "\*  $2 L's de ...$ e H -En cajon  $-En-1$ 2 L's de ...........  $\bullet$ 5280 FRINT "\*  $\mathbf{a}$  $\bullet$ 5290 FRINT "\* CANALES: 5300 PRINT "\* ., =>Perfil Estandar  $102$  CFS de ..........  $\overline{a}$ 5310 FRINT "\* =:Mon-Ten 162 CMT de ........... 5320 FRINT "\*  $\bullet$ a n 5330 PRINT "+ **VIGAS:** 5340 FRINT "\* =>Perfil Estandar IPS de ...........<br>=>Perfil Rectangular IPR de ...........  $IPS$  de .......... îщ 5350 FRINT "\*  $\bullet$   $\cdot$ 5360 PRINT AL 5370 PRINT " \*\*Nota:elementos mas comunmente utilizados. en "  $\mathbf{u}^{(1)}$ 5380 PRINT " caso de usar otro: adaptar simbologia 5390 FRINT: FRINT 5400 RETURN 5410 DIS=5 : 80TO 1140 5420 60TO 5430 5430 PRINT : FRINT<br>5440 PRINT " GRACIAS ' 5450 FRINT " TENGA USTED BUEN DIA

ليباديها والانتقاد

strand and more completely the CRA probably

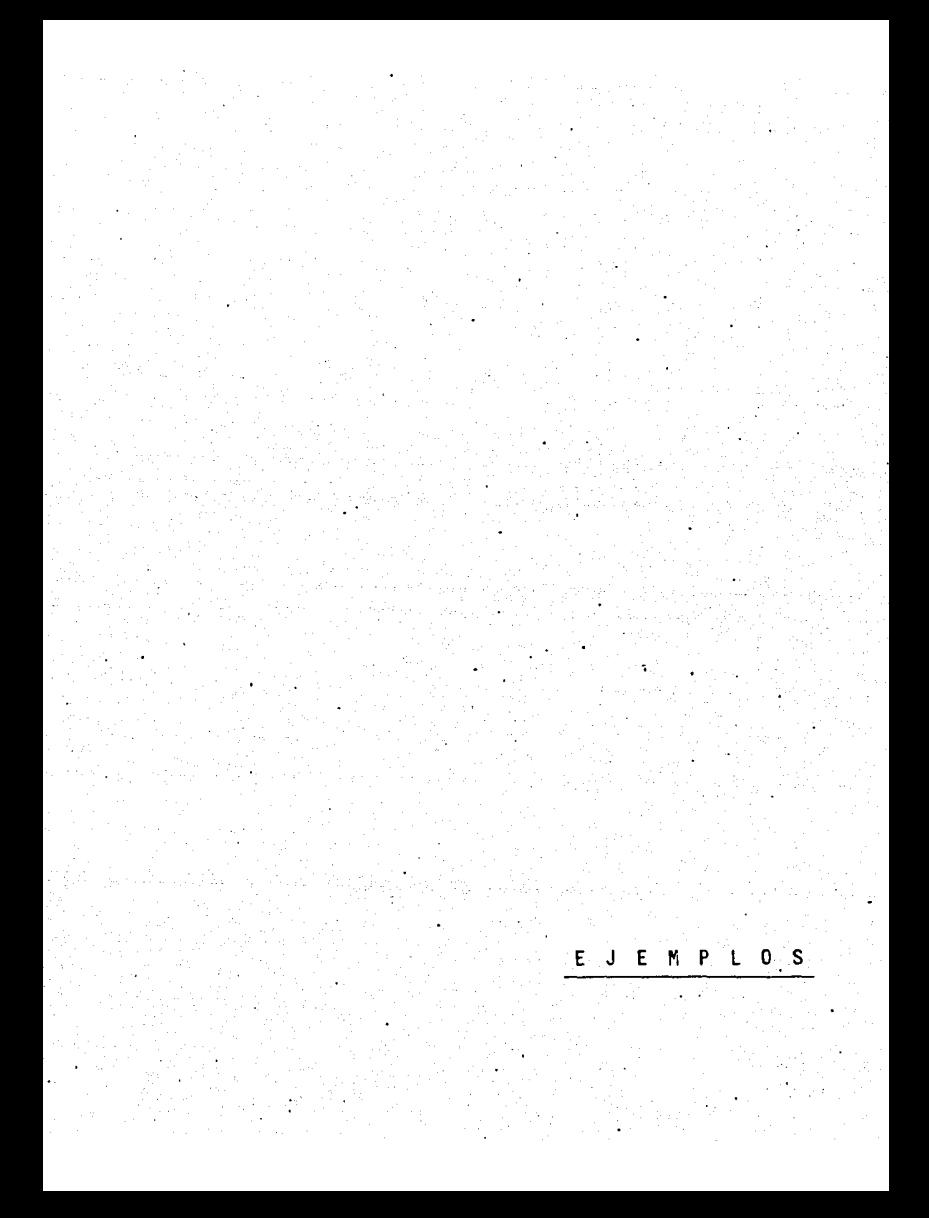

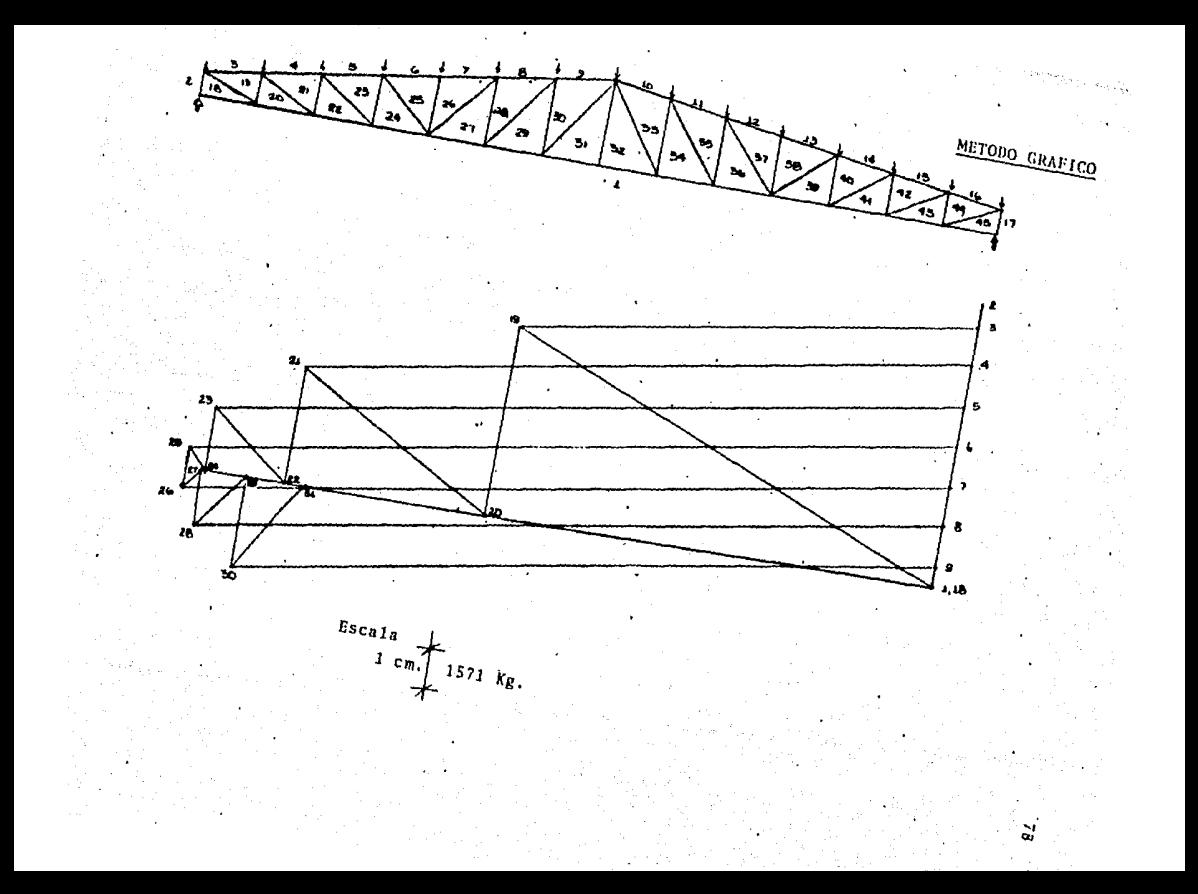

## DATOS:

Claro  $20$  mt.  $A$ . Cumh.  $2.2$  mt. A. Rod.  $0.6$  mt.  $W$ (kg/ml) 1100 No. div.  $\mathbf{7}$ 

## NOTA:

Con la escala anterior, puede obtenerse cualquier valor de las barras y compararla con la del programa, y comprobar la veracidad de los valores. Las diferencias se deben a la imprecisión del dibujo:

## Comparación :

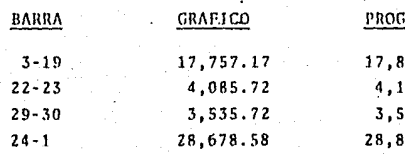

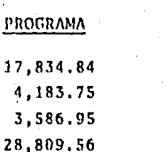

## **ELEMENTO**

Cuerda Superior Diagonales Verticales Cuerda inferior

冪 を<br>この<br>この ត្ត

PROGRAMA FARA LA TESIS FROFESIONAL CALCULO Y DISENO DE ARMADURAS POR COMPUTADORAS Realizada por: MARID MORENO CHAVEZ Escuela: INGENIERIA CIVIL Universidad Autonoma de Guadalajara 

=>DAME EL CLARO ENTRE APOYOS EN MTS. ? 20 =>DAME LA ALTURA A LA CUMBRERA EN MT5.7 2.2 =>DAME LA ALTURA A LA RODILLA EN MTS.7 0.6 =>DAME LA CARGA UNIF. DIST. (KG/ML) ? 1100 =>DAME EL NO. DE CLAROS EN MEDIA ARMADURA ? 7

#### ELEMENTOS DE LA CUERDA SUPERIOR (COMPRESION)

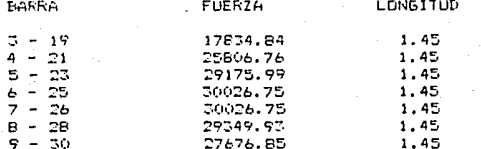

OFRIMA <RETORNO> PARA CONTINUAR?

80

#### ELEMENTOS DIABONALES (TENSION)

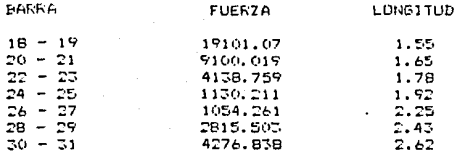

## OFRIMA <RETORNO> PARA CONTINUAR?

## ELEMENTOS VERTICALES . (COMPRESION)

**LONGITUD** 

## BARRA

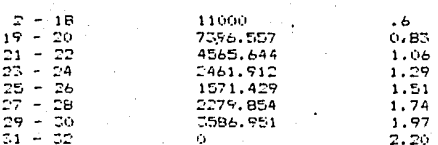

**FUERZA** 

OFRIMA <RETORNO> PARA CONTINUAR?

## ELEMENTOS DE LA CUERDA INFERIOR (TENSION)

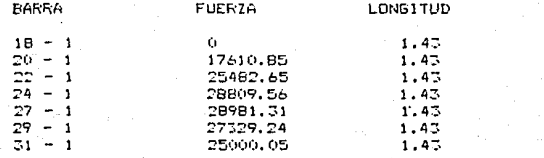

#### 

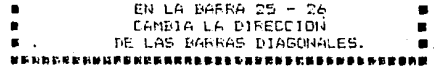

**DESCAS:** 

1. SEGUIA CON EL DISEND C. CALCULAR FARA OTRA ARMADURA TEST CAR THE THE ESSENT OF COST IS

ELEMENTO

**ELEMENTO** 

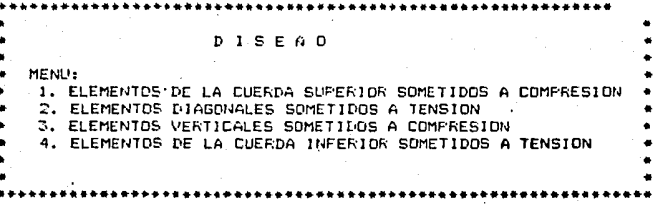

=>TECLEA 1,2,3 o 4 FARA DISEMAR LOS ELEMENTOS OUE DESEAS? 3

## ELEMENTOS VERTICALES

#### (COMFRESION)

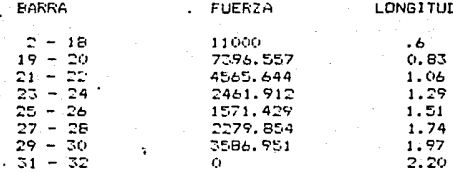

BARRA QUE DESEAS CALCULAR \*FRIMER NUM. DE LA BARRA? 2 \*SEGUNDO NUM. DE LA BARRA? 18

 $=$  BARRA  $2 - 18$ =>FUERZA 11000 =>LONGITUD .6

**EFCOMENDACIONES:** 

\*AREA >= 7.246377 CM2 #RADIO MINIMO >= .3 CM

**FROPUESTAS:** 

\*AREA=7 12.12 \*RADIO MINIMO=7 2.18

SI CUMFLE LA SECCION!

\*ESFUERZO ACTUANTE= 907.5908 \*ESFUERZO ADMISIBLE= 1413.56

DESEAS:

1. IMPRIMIR ESTA SECCION

2. PROPONER OTRA SECCION PARA ESTE ELEMENTO

TECLEAR 1 o' 2 7 1

\*\*\*\*\*\*\*\*\*\*\*\*\*\*\*\*\* SIMBOLDGIA ANGULOS:  $=$ >Uno  $1 L$  de ...........  $n>DoS$ -En cajon  $2 L's de ...$  $2 L's de ...$ -En T CANALE5: =>Ferfil Estandar 162 CPS de ........... =>Mon-Ten 162 DMT de ........... VIGAS: =>Perfil Estandar IPS de ........... =>Perfil Rectangular  $1FR$  de ....... \*\*Nota:elementos mas comunmente utilizados, en caso de usar otro; adaptar simbologia

LA SECCION DESEADA ES: ? 2 L's de 2\*2\*1/4

DESEAS FROFONER:

1. - UNA SECCION FARA OTRO ELEMENTO 2.- OTRO ELEMENTO DE LA ARMADURA

3. - IMPRININ LOS RESULTADOS FINALES

TECLEAR 1,2 6'3 7 2

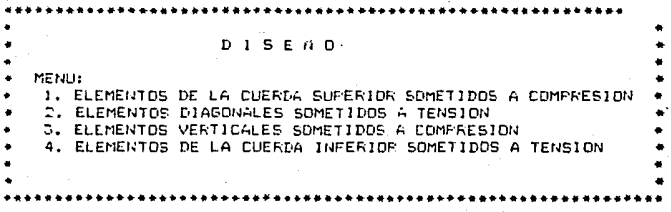

=>TECLEA 1.2.3 o 4 FARA DISEMAR LOS ELEMENTOS QUE DESEAS? 1

#### ELEMENTOS DE LA CUEFDA SUPERIORI (COMFRESION)

FUERZA BARRA LONGITUD 17854.84  $\overline{3}$  $-15$ 1.45  $-21$  $1.45$ 4 25806.76  $1.45$ 5  $-23$ 29175.99 ĒŚ 30026.75  $1.45$ 6  $\sim$  $\overline{z}$  $\overline{a}$ 26 30026.75 1.45  $1.45$  $28$ 25545.55 R  $\sim$  $1.45$ ę  $-20$ 27676.85

ELEMENTOS DE LA CUERDA SUPERIOR ESTAN SOMETIDOS A: 1. - FURA COMPRESION

2. - FLEXD-COMPRESION

DISEAAR COMO ELEMENTOS SOMETIDOS A 1 6 27 1 BARRA QUE DESEAS CALCULAR 

\*SEGUNDO NUM. DE LA BARRA? 25

 $E$ **EARRA**  $6 - 25$  $E$ FUERZA 50026.75  $=$ :LONGITUD 1.446742 **RECOMENDACIONES:** \*AREA >= 19.78047 CM2 \*RADIO MINIMO >= .7233709 CM FROPUESTAS: \*AREA=7 27.22 \*RADIO MINIMO=? 2.31 SI CUMPLE LA SECCION! \*ESFUERZO ACTUANTE= 1103.114 \*ESFUERZO ADMISIBLE= 1207.089 **DESEAS:** 1. IMPRIMIR ESTA SECCION 2. PROPONER OTRA SECCION PARA ESTE ELEMENTO TECLEAR 1 6' 2 7 1 **SIMBOLOGIA ANGUL.DS:**  $=$  Dne  $1 \perp$  de ...........  $= 7000$ -En caion  $2 L's de ... ...$  $-En-1$  $2$  L's de ............ CANALES: =>Perfil Estandar  $162$  CPS de .......... 162 CMT de ........... =>Mon-Ten V16A5: =>Perfil Estandar  $1FS$  de ........... =>Perfil Rectangular IFR de ..... \*\*\*\*\*\*\*\*\*\*\*\*\*\*\*\*\*\*\*\*\*\*\*\*\* \*\*Nota: elementos mas comunmente utilizados, en caso de usar otro: adaptar simbologia LA SECCION DESEADA ES: ? 2 L's de 3\*3\*3/B DESEAS PROPONER: 1. - UNA SECCION FARA DTRO ELEMENTO 2. - OTRO ELEMENTO DE LA ARMADURA 3.- IMPRIMIR LOS RESULTADOS FINALES TECLEAR 1,2 613 P.2

 $D$   $I$   $S$   $E$   $A$   $D$ MENU: 1. ELEMENTOS DE LA CUERDA SUFERIOR SOMETIDOS A COMPRESION 2. ELEMENTOS DIAGONALES SOMETIDOS A TENSION 3. ELEMENTOS VERTICALES SOMETIDOS A COMPRESION 4. ELEMENTOS DE LA CUERDA INFERIOR SOMETIDOS A TENSION

ehikkulashilli tila tada NGC 990 mesen

=>TECLEA 1.2.3 o 4 PARA DISERAR LOS ELEMENTOS QUE DESEAS? 2

### **ELEMENTOS DIAGONALES** (TENSION)

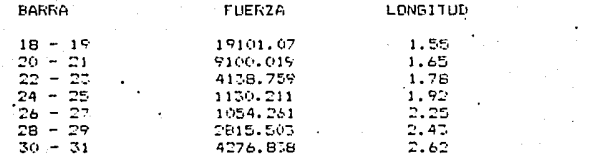

### BARRA OUE DESEAS CALCULAR: \*FRIMER NUM. DE LA BARRA? 18 \*SEGUNDO NUM. DE LA BARRAT 19

86

 $18 - 19$ **\* EARRA**  $=$ >FUERZA 19101.07  $= 1.5961110 - 1.549457$ 

TIFD DE ELEMENTO A USAR EN EL DISEND:

1. SIMFLE

Presidenti

2. COMPUESTO

TECLEAR 1 0 2 7 2

RECOMENDACIONES:

\*AREA)= 16.7774 CM2 \*RADIO MINIMO>= .645607 CM

FROPOSICIONES:

\*AREA=? 17.54 \*RADIO MIN. = 7 1.5

SI CUMPLE LA SECCION!

\*ESF. ACTUANTE= 10B9.001 \*ESF. ADMISIBLE= 1138.5

**QUIERES:** 

1. IMPRIMIR ESTA SECCION

2. FROPONER OTRA SECCION PARA ESTE ELEMENTO

TECLEAR 1 6'2 7 1

SIMBOL DGIA

ANGULOS:  $=$ >Une  $1 L$  de ...........  $=$  >Dos -En cajon  $2 L's de ...$  $2$  L's de ...........  $-EnT$ CANALES:  $\Rightarrow$ Perfil Estandar  $102$  CPS de ....... 162 CMT de ........ =>Mon-Ten VIGAS: IFS de ............ \*>Perfil Estandar =>Perfil Rectangular  $1FR$  de  $\ldots$ \*\*Nota:elementos mas comunmente utilizados, en

caso de usar otro: adaptar simbologia

LA SECCION DESEADA ES: ? 2 L's de 2+2+3/8

DESEAS PROPONER:

1. UNA SECCION PARA DIRO ELEMENTO

I. OIRG ELEMENTO DE LA APDADURA

**SARA SECONDO** in the internal of the copy that the st  $R<sub>7</sub>$ 

## TECLEAR 1,2 0'3 7 2

 $D$   $I$   $S$   $E$   $B$   $D$ **MENUE** 1. ELEMENTOS DE LA CUERDA SUPERIOR SOMETIDOS A COMPRESION 2. ELEMENTOS DIAGONALES SOMETIDOS A TENSION 3. ELEMENTOS VERTICALES SOMETIDOS A COMFRESION 4. ELEMENTOS DE LA CUERDA INFERIOR SOMETIDOS A TENSION

=>TECLEA 1.2.3 o 4 FARA DISENAR LOS ELEMENTOS DUE DESEAS? 4

### ELEMENTOS DE LA CUERDA INFERIOR (TENSION).

**BARRA** 

#### FUERZA.

## LONGITUD

ings interested on the

#### **ELEMENTO**

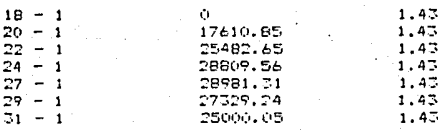

BARRA OUE DESEAS CALCULAR: \*FRIMER NUM. DE LA BARRA? 27 +SEBUNDO NUM. DE LA BARRAT 1

 $=$  BARRA  $27 - 1$  $=$  FUERZA 28981.31  $= LDMG1TUD$  1.428572

TIFO DE ELEMENTO A USAR EN EL DISEND: 1. SIMFLE

2. COMPUESTO

TECLEAR 1 0 2 7 2

RECOMENDACIONES:

+AREA = 25.4557 CM2 \*RADIO MINIMO>= .5952381 CM

FROFDS1CIONES:

\*AREA=7 27.22 \*RAD10 MIN. = 7 2.31

SI CUMFLE LA SECCION!

\*ESF. ACTUANTE= 1064.707 \*ESF. ADMISIBLE= 1138.5

**OUIERES:** 

1. IMPRIMIR ESTA SECCION

2. FROFONER OTRA SECCION FARA ESTE ELEMENTO

TECLEAR 1 o'2 ? 1

SIMBOLOGIA ANGUL 05:  $=$  -Une  $1 L$  de ..........

 $=$  Dos -En cajon - $2$  L's de ...........  $2$  L's de ........... -Er T **CANALES:** #PPerfil Estandar 162 CFS de ........... = >Non-Ten 162 CMT de ...........

VIGAS: =>Perfil Estandar  $\sim$  1PS de ........... . IFR de ........... =>Perfil Rectanoular \*\*Nota:elementos mas conunmente utilizados, en

caso de usar otro: adaptar simbologia

LA SECCION DESEADA ES: ^ 2 L's de 3+3+3/8

DESEAS TROPOURE: **1. USA SECOULTARA DIRO FIENERIO** 2, 0150 ELGENDO 14 LA SEMBREA :

#### TECLEAR 1.0  $\overline{\phantom{a}}$

## ELEMENTOS DE LA CUERDA SUPERIOR (COMPRESION)

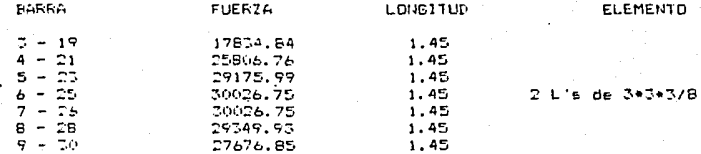

DERINA (REIDRUD) PARA CONTINUAR?

## ELEMENTOS DIAGONALES (TENSION)

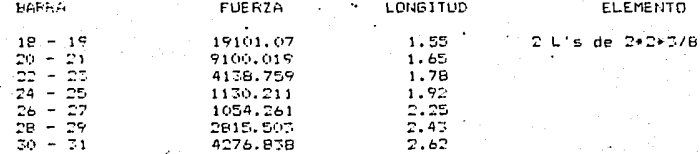

## OPRIMA KRETORNO: PARA CONTINUAR?

## ELEMENTOS VERTICALES (COMPRESION)

.<br>Geografia eta artera

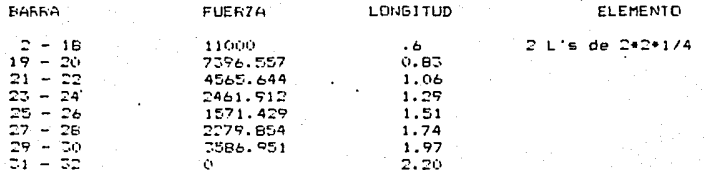

OFRIMA <RETORNO> PARA CONTINUAR?

## ELEMENTOS DE LA CUERDA INFERIDR (TENSION)

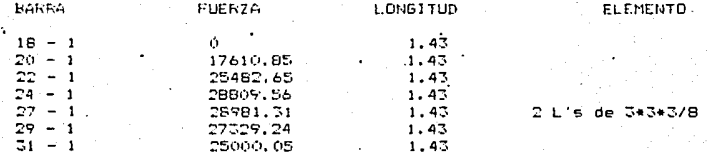

**GRACIAS** TENGA USTED BUEN DIA

# CONCLUSIONES

.<br>Saadad wali

## e o K c L u s l o K E s .

Como hemos visto en los capítulos anteriores, la armadura tipo presenta una serie de ventajas sobre las otras ar **maduras de su tipo más comunmente usadas, como son: el proporcionar un menor esfuerzo en sus barras, bajo las mismas**  condiciones, ofrecer mayor rigidez en sus extremos y una ma yor facilidad de fabricaci6n, los cuales redundan en economía, algo que hoy en día nos concierne más que nunca.

Con la armadura tipo y el método de cremona, hemos podido llegar a diseñar un programa que nos avude a resolver en cuestión de minutos, Jo que tardaba días, esto es la soluci6n de la armadura que satisfaga nuestras necesidades. Pues con ayuda de la computadora, no tan solo logramos ma-yor rapidet y ahorro de tiempo, sino que también podemos llevar nuestra armadura a fases que nos permiten dedicar nuestro tiempo a la optimización de la estructura, buscando así el diseño al límite de cada elemento o el peso mínimo ' de toda la estructura.

Así que podemos satisfacer nuestra curiosidad con la ' variedad de opciones y soluciones a las que podemos llegar con el método programado, y no restringirnos a conceptos li mitodos

Así, el programa forma un renglón del número de pági-nas, causado por el gran avance que ha tenido la programa-ción en la Ingeniería Civil, como son: programas para resol ver y analizar viras, para puentes, marcos de varios pisos y muchos más que se hacen: así no tan solo la vida del ince niero es más dinámica, sino que también le ayudan a seguir en la investigación de métodos, fórmulas y procedimientos ' que, con su inquietud, conocimiento y habilidad, logra dise fiar programas que ayude no tan solo a él a resolver los pro blemas, sino a la gran cantidad de estudiantes y profesio-nistas en todo el mundo, con la cual la Ingeniería avanza ' tanto como nuestra tecnolocía, de manera que podemor pensar ahora en conceptos más profundos que antes, por falta de -tiempo, no tocábamos. Y así hacer más versátiles, seguras y económicas nuestras obras y darle el lugar tan importante que ocupa en nuestra sociedad la INGENIERIA CIVIL.

 $.93$ 

## BIBLIOGRAFIA.

 $1. -$  AISC (1980).

MANUAL OF STEEL CONSTRUCTION.

9a. Ed. American Institute Of Steel Construction. Sueva York.

- 2.- Gaylord, EH., Jr. y Gaylord, C.N. (1972). ESTRUCTURAS DE ACERO. 2a. Ed. Cecsa, Máxico.
- 3. Mc. Cormac, J.C. (1985), ANALISIS ESTRUCTURAL. 5a. Ed. Haria, México.
- $4.$  Luthe,  $R.$ .

ANALISIS ESTRUCTURAL.

5. - Villanueva, V.F. (1985). PROGRAMACION BASIC. 2a. Ed. Diana, México.

6. - Wang, C. y Eckel, C.1, (1963), TEORIA ELEMENTAL DE ESTRUCTURAS. 2a. Ed. Ediciones Castilla, S.A., España.

- 7. White, R.N., Gergely, P. v Sexsmith, R.G. (1980). COMPORTAMIENTO DE MIEMBROS Y SISTEMAS, Vol. 5, Limusa, México.
- 8.- William, C.D. v Harris, E.C. (1970). DISENO DE ESTRUCTURAS METALICAS. ba. Ed. Cecsa, México.